#### **ROZPORZĄDZENIE**

### MINISTRA SPRAWIEDLIWOŚCI

 $z$  dnia ...............

### w sprawie określenia szczegółowych zasad prowadzenia biurowości, rachunkowości i ewidencji operacji finansowych kancelarii komorniczych

Na podstawie art. 187 ustawy z dnia 22 marca 2018 r. o komornikach sądowych (Dz. U. poz. 771, 1443 i 1669) zarządza się, co następuje:

#### Rozdział 1

#### Przepisy ogólne

§ 1. Rozporządzenie określa sposób prowadzenia biurowości, rachunkowości, ewidencji spraw oraz ewidencji operacji finansowych kancelarii komorniczych.

§ 2. Ilekroć w rozporządzeniu jest mowa o ustawie, bez bliższego jej oznaczenia, rozumie się przez to ustawę z dnia 22 marca 2018 r. o komornikach sądowych (Dz. U. poz. 771, 1443 i 1669).

#### Rozdział 2

#### Biurowość kancelarii komorniczych

§ 3. Komornik prowadzi następujące urządzenia ewidencyjne:

1) repertorium "Kmp" - do rejestrowania spraw o egzekucję świadczeń powtarzających się lub o wykonanie postanowienia o udzieleniu zabezpieczenia tych świadczeń;

2) repertorium "Kms" - do rejestrowania spraw o egzekucje należności sadowych:

- 3) repertorium "GKm" do rejestrowania spraw o egzekucję świadczeń dochodzonych na podstawie tytułów wykonawczych pochodzących od sądów gospodarczych lub o wykonanie postanowień o udzieleniu zabezpieczenia tych roszczeń wydanych przez sady gospodarcze;
- 4) repertorium "Km" do rejestrowania pozostałych spraw egzekucyjnych, pozostałych spraw o wykonanie postanowienia o udzieleniu zabezpieczenia lub spraw prowadzonych na podstawie europejskiego nakazu zabezpieczenia na rachunku bankowym;
- 5) repertorium "Kmn" do rejestrowania pozostałych spraw oraz czynności niebędących czynnościami egzekucyjnymi;
- 6) dziennik "Kmo" do korespondencji ogólnej;
- 7) skorowidz alfabetyczny stron;
- 8) księgę druków ścisłego zarachowania;
- 9) wykaz "W" do ewidencjonowania spraw, prowadzonych w trybie art. 10 ust. 2 ustawy, z wyłączeniem spraw, o których mowa w art. 10 ust. 6 ustawy;
- 10) kontrolkę odpisów skarg na naruszenie prawa strony do rozpoznania sprawy w postępowaniu sądowym bez nieuzasadnionej zwłoki - do ewidencjonowania odpisów skarg doręczonych komornikowi w trybie przepisów ustawy z dnia 17 czerwca 2004 r. o skardze na naruszenie prawa strony do rozpoznania sprawy w postępowaniu przygotowawczym prowadzonym lub nadzorowanym przez prokuratora i postępowaniu sądowym bez nieuzasadnionej zwłoki (Dz. U. z 2018 r. poz. 75);
- 11) kontrolkę skarg na czynności komornika;
- 12) kontrolkę wniosków o obniżenie opłaty egzekucyjnej;
- 13) kontrolke dozorów nad ruchomościami do ewidencjonowania ruchomości oddanych pod dozór innej osobie niż dłużnik w trybie art. 855 § 1 ustawy z dnia 17 listopada 1964 r. -Kodeks postępowania cywilnego (Dz. U. z 2018 r. poz. 1360, z późn. zm.<sup>1)</sup>).

§ 4. 1. Komornik prowadzi urządzenia ewidencyjne w postaci elektronicznej lub w postaci papierowej w formie ksiąg.

2. Wzory urządzeń ewidencyjnych prowadzonych w formie ksiąg wymienionych w § 3 stanowią odpowiednio załączniki numer 1-13 do niniejszego rozporządzenia.

3. Wydruki urządzeń ewidencyjnych prowadzonych w postaci elektronicznej powinny odpowiadać wzorom, o których mowa w ust. 2.

4. Karty urządzeń ewidencyjnych prowadzonych w formie ksiąg powinny być ponumerowane, zaś ich liczba poświadczona przez komornika.

§ 5. System teleinformatyczny obsługujący urządzenia ewidencyjne i akta spraw prowadzone w postaci elektronicznej powinien zapewniać przechowywanie wszystkich zapisów oraz sporządzenie wydruku. Komornik przechowuje dwie kopie zbiorów zapisów, każdą na oddzielnym informatycznym nośniku danych, odpowiednio oznaczoną i

 $1)$ Zmiany tekstu jednolitego wymienionej ustawy zostały ogłoszone w Dz. U. z 2018 r. poz. 1467, 1499, 1544, 1629, 1637 i 1693.

zabezpieczoną przed zniszczeniem oraz dostępem osób nieuprawnionych. Kopie zbiorów zapisów na informatycznych nośnikach danych sporządza się w każdym dniu roboczym.

§ 6. 1. Sprostowania zapisów w urządzeniach ewidencyjnych prowadzonych w formie ksiąg komornik lub upoważniony pracownik dokonuje przez przekreślenie błędnego zapisu i nadpisanie jego prawidłowej treści, zamieszczając datę i czytelny podpis.

2. W urządzeniach ewidencyjnych prowadzonych w postaci elektronicznej sprostowania dokonuje się przez usunięcie błędnego zapisu i dokonanie prawidłowego zapisu z utrwaleniem daty sprostowania, treści usuniętego zapisu i użytkownika, który dokonał sprostowania lub przez oznaczenie danego zapisu jako błędnego oraz dokonanie odpowiedniego zapisu korygującego błedny zapis z utrwaleniem daty i użytkownika dokonującego korekty.

3. Zapisów w urządzeniach ewidencyjnych nie wolno usuwać ani ingerować w nie w sposób uniemożliwiający odtworzenie ich treści oraz ustalenie osoby, która tego dokonała.

§ 7.1. Komornik przechowuje w osobnych teczkach:

1) korespondencję "Kmo" przychodzącą, a także wychodzącą, o ile nie została zapisana w systemie teleinformatycznym zapewniającym obsługę kancelarii komornika w sposób umożliwiający jej wydruk w każdym czasie;

2) sprawozdanie roczne, o którym mowa w art. 186 ust. 1 ustawy;

3) protokoły i inne dokumenty dotyczące przeprowadzonych wizytacji, lustracji i kontroli oraz zarządzenia wydane przez organy nadzoru administracyjnego;

4) wyciągi bankowe, o ile ich treść nie została utrwalona w postaci elektronicznej.

2. Teczki zakłada się na każdy rok kalendarzowy. Dokumenty składane do teczek numeruje się i układa w porządku chronologicznym - od najwcześniejszych do najpóźniejszych. W przypadku dokumentów przychodzących, o pierwszeństwie decyduje data i godzina wpływu. Jeżeli w ciągu danego roku teczka osiągnie 200 kart, urządza się dla niej osobny tom, a w razie potrzeby - dalsze tomy.

3. Na zewnętrznej stronie teczki umieszcza się:

- 1) tytuł teczki według rodzaju określonego w ust. 1;
- 2) oznaczenie komornika:
- 3) oznaczenie tomu cyfrą rzymską, zaś dla teczek kilkutomowych daty założenia i zamknięcia tomu;

4) kwalifikację archiwalną określoną w przepisach o archiwizacji akt spraw komorniczych i urządzeń ewidencyjnych.

§ 8. 1. Do repertoriów, o których mowa w § 3 pkt 1 – 5, wpisuje się sprawy w kolejności ich wpływu. Wpis do repertorium powinien nastąpić niezwłocznie, nie później jednak niż w terminie 3 dni od daty wpływu sprawy do kancelarii. Przez datę wpływu sprawy rozumie się dzień i godzinę wpływu do biura podawczego kancelarii albo dzień i godzinę wpływu drogą elektroniczna.

2. Przez wpływ sprawy rozumie się wpływ wniosku inicjującego postępowanie w sprawie, wpływ odpisu orzeczenia sądu nakazującego wszczęcie postępowania, bądź wpływ akt przekazanych przez inny organ. Sprawę prowadzoną na podstawie jednego tytułu wykonawczego rejestruje się pod jedną sygnaturą, nawet jeśli po stronie wierzycieli lub dłużników występuje wiele osób.

3. Sprawa egzekucyjna lub sprawa o wykonanie postanowienia o udzieleniu zabezpieczenia podlega zarejestrowaniu we właściwym repertorium również wtedy, gdy zachodzą podstawy do odmowy wszczęcia postępowania, odrzucenia wniosku, gdy wniosek zawiera braki wymagające uzupełnia przed nadaniem mu dalszego biegu albo gdy zachodzą inne przeszkody uniemożliwiające nadanie biegu sprawie.

4. Jeżeli jeden wierzyciel dołączył do wniosku egzekucyjnego dwa lub więcej tytułów wykonawczych, sprawę rejestruje się pod jedną sygnaturą tylko wtedy, gdy tytuły wykonawcze dotyczą jednej należności głównej i osobnych związanych z nia należności ubocznych. W przeciwnym razie, komornik dla każdego z tytułów wykonawczych obejmujących inną należność główną i należności uboczne z nią związane sporządza uwierzytelnioną kopię wniosku i rejestruje go jako odrębną sprawę.

5. Przepis ust. 4 stosuje się odpowiednio do wniosku o wykonanie postanowienia o udzieleniu zabezpieczenia lub spraw prowadzonych na podstawie europejskiego nakazu zabezpieczenia na rachunku bankowym.

6. Sprawy prowadzone z wniosku różnych wierzycieli lub uprawnionych przeciwko temu samemu dłużnikowi rejestruje się odrębnie nawet wtedy, gdy w sprawie doszło do przyłączenia się wierzyciela do innego postępowania w trybie art. 927 § 1 ustawy z dnia 17 listopada 1964 r. - Kodeks postępowania cywilnego.

7. Sprawę przekazaną przez administracyjny organ egzekucyjny dotyczącą tego samego dłużnika rejestruje się pod jedną sygnaturą niezależnie od ilości załączonych tytułów wykonawczych. Jeżeli wraz z tą sprawą przekazano tytuły wykonawcze pochodzące od różnych wierzycieli administracyjnych, oddzielną sprawę stanowi egzekucja prowadzona przeciwko określonemu dłużnikowi z inicjatywy każdego z wierzycieli administracyjnych, niezależnie od liczby tytułów wykonawczych pochodzących od takiego wierzyciela.

§ 9. 1. Repertoria "Km", "Kmp", "Kms" i "GKm" składają się z rubryk, do których wpisuje się na podstawie akt sprawy następujące dane: numer sprawy (numer wpisu/oznaczenie roku), datę i godzinę wpływu, oznaczenie stron i tytułu wykonawczego, zgłoszone świadczenie, aktualny rodzaj i sposób egzekucji, datę zakończenia i wynik postępowania egzekucyjnego. Inne istotne informacje dotyczące sprawy odnotowuje się w rubryce "Uwagi".

2. W repertorium "Kmp" wskazuje się ponadto przedstawiciela ustawowego wierzyciela i wysokość miesięcznego świadczenia alimentacyjnego oraz odnotowuje się zmiany wysokości tego świadczenia.

3. W repertorium "Km" w rubryce "Zgłoszone roszczenie", w przypadku egzekucji świadczeń niepieniężnych wpisuje się wskazany przez wierzyciela cel egzekucji z adnotacją "świadczenie niepieniężne".

4. Załatwienie sprawy zaznacza się w repertorium przez zakreślenie numeru sprawy znakiem "L".

5. Za dzień załatwienia sprawy uważa się:

1) w razie zwrotu wniosku – datę uprawomocnienia zarządzenia o zwrocie;

- 2) w razie wydania przez komornika postanowienia o odmowie wszczęcia postępowania, odrzuceniu wniosku, przekazaniu sprawy, umorzeniu postępowania lub zakończeniu postępowania przez wyegzekwowanie należności – datę uprawomocnienia się postanowienia;
- 3) w razie załatwienia sprawy wskutek orzeczenia sądu datę uprawomocnienia się orzeczenia sądu.
	- § 10.1. Przepisy § 9 stosuje się odpowiednio do repertorium "Kmn".

2. Do repertorium "Kmn" wpisuje się:

- 1) sprawy o sporządzenie protokołu stanu faktycznego;
- 2) sprawy o wykonanie postanowienia o zabezpieczeniu spadku lub sporządzenie spisu inwentarza;
- 3) sprawy o doręczenie korespondencji na zlecenie sądu;
- 4) czynności polegające na sprawowaniu urzędowego nadzoru nad dobrowolnymi publicznymi licytacjami;
- 5) inne niewymienione wyżej sprawy lub inne czynności, które z mocy ustaw szczególnych są wykonywane przez komorników.

§ 11. 1. Do dziennika "Kmo" wpisuje się pisma niepodlegające wpisowi do repertoriów, oznaczając przy tym datę wpływu, nadawcę lub odbiorcę oraz rodzaj pisma.

2. W przypadku korespondencji prowadzonej z urzędu nie wypełnia się rubryk 3 i 4, zaś w rubryce 2 wpisuje się skrót "z.u.".

3. Zawiadomienia od innych komorników przesyłane w postaci elektronicznej w trybie art. 844 § 3 ustawy z dnia 17 listopada 1964 r.- Kodeks postępowania cywilnego, wraz z załączonymi do nich odpisami protokołu zajęcia ruchomości utrwalonymi w postaci elektronicznej, nie wymagają rejestracji w dzienniku "Kmo" ani przechowywania w formie Komornik przechowuje te zawiadomienia i systemie papierowej. odpisy W teleinformatycznym kancelarii w sposób ułatwiający szybkie przeszukiwanie treści zawiadomień.

§ 12. Z chwilą zarejestrowania sprawa otrzymuje sygnaturę, na którą składają się:

1) oznaczenie literowe repertorium, do którego wpisano sprawe;

2) numer sprawy, pod którym została wpisana do repertorium;

3) oznaczenie dwóch ostatnich cyfr roku, w którym sprawa została zarejestrowana.

§ 13. Po zarejestrowaniu sprawy w odpowiednim repertorium należy odnotować oznaczenie stron oraz sygnaturę akt sprawy w skorowidzu alfabetycznym stron.

§ 14. 1. Sprawą z elementem zagranicznym jest sprawa, w której stroną lub uczestnikiem postępowania jest:

1) państwo obce, jego organy i instytucje, przedstawicielstwo dyplomatyczne lub urząd konsularny;

2) międzynarodowa organizacja rządowa, jej organy i przedstawicielstwo dyplomatyczne;

3) osoba zamieszkała lub mająca siedzibę za granicą.

2. W sprawach, o których mowa w ust. 1, należy wpisać w repertorium w rubryce "Uwagi" napis "zagr.". Takie samo oznaczenie zamieszcza się na okładce akt obok sygnatury.

3. O wszystkich sprawach, w których stroną lub uczestnikiem postępowania jest państwo obce lub jego organy i instytucje, przedstawicielstwo dyplomatyczne lub urząd

konsularny, jak również międzynarodowa organizacja rządowa, jej organy lub przedstawicielstwo dyplomatyczne, komornik zawiadamia Ministra Sprawiedliwości oraz Ministra Spraw Zagranicznych.

§ 15. Na każdym piśmie wpływającym do komornika umieszcza się prezentatę zawierającą tytuł komornika, datę i godzinę wpływu, liczbę załączników, a dodatkowo sygnaturę sprawy lub numer w dzienniku "Kmo".

§ 16. 1. W każdym piśmie wysyłanym przez komornika i sporządzonym przez niego dokumencie umieszcza się oznaczenie komornika i adres kancelarii komorniczej oraz sygnaturę akt. Komornik lub osoba przez niego upoważniona podpisuje pisma, podając czytelnie swoje imię, nazwisko i stanowisko. Pisma komornika muszą zawierać wymagane prawem pouczenia dla stron i uczestników postępowania.

2. W pismach kierowanych do stron postępowania egzekucyjnego, poza informacjami, o których mowa w ust. 1, komornik dodatkowo zamieszcza informację o aktualnej wysokości wymagalnych należności będących przedmiotem egzekucji, z dokładnym wskazaniem wysokości:

1) należności głównej;

2) należnych odsetek, ich aktualnej stopy procentowej oraz przybliżonej wysokości odsetek naliczanych dziennie;

3) kosztów postępowania;

4) prawomocnie ustalonych i należnych kosztów egzekucyjnych.

3. W informacji, o której mowa w ust. 2 należy również wskazać wysokość prognozowanych:

1) opłat egzekucyjnych,

2) pozostałych kosztów egzekucyjnych (w oparciu o wysokość faktycznie poniesionych wydatków),

- ze wskazaniem, że nie zostały one jeszcze prawomocnie ustalone i mają charakter orientacyjny.

4. W pismach kierowanych do strony komornik podaje także informacje o saldzie pobranych od niej i nierozliczonych zaliczek.

5. W pismach kierowanych do przedstawicielstw dyplomatycznych lub urzędów konsularnych państw obcych komornik zwraca się jedynie z prośbą o udzielenie pomocy w prowadzonym postępowaniu lub dokonywanych czynnościach, chyba że pismo dotyczy postępowania lub czynności dokonywanych przeciwko państwu obcemu.

§ 17.1. Dowodem doręczenia pism sporządzonych przez komornika jest:

1) zwrotne potwierdzenie odbioru sporządzone przez operatora pocztowego;

- 2) pokwitowanie odbioru dokonane osobiście przez adresata na odpisie doręczanego pisma lub załączonym do niego potwierdzeniu odbioru;
- $3)$ elektroniczne potwierdzenie odbioru korespondencji uzyskane  $\mathbf{Z}$ systemu teleinformatycznego albo potwierdzenie transmisji danych za pośrednictwem środków komunikacji elektronicznej.

2. Jeżeli doręczenie następuje inną drogą niż pocztowa i nie jest możliwe uzyskanie potwierdzenia odbioru podpisanego przez adresata, z czynności doręczenia komornik lub upoważniony przez niego pracownik kancelarii sporządza notatkę, w której odnotowuje datę, przedmiot doręczenia, dane osoby, której doręczono pismo oraz swoje imię i nazwisko.

3. Jeżeli w jednej sprawie komornik dokonuje doręczenia kilku pism jedną przesyłką, na zwrotnym potwierdzeniu odbioru należy zamieścić informacje pozwalające w sposób jednoznaczny ustalić zawartość przesyłki.

4. W szczególnie uzasadnionych przypadkach komornik może dokonać doręczenia pism jedną przesyłką w kilku sprawach. Na zwrotnym potwierdzeniu odbioru należy wówczas wskazać nie tylko informacje, o których mowa w ust. 3, lecz również przyporządkowane do nich sygnatury spraw, w których doręczenie następuje. Odpis zwrotnego potwierdzenia odbioru potwierdzony przez komornika za zgodność z oryginałem dołącza się w takim wypadku do akt wszystkich spraw, w których doręczenie następuje, z jednoczesnym wskazaniem sygnatury i karty akt sprawy, w których znajduje się oryginał zwrotnego potwierdzenia odbioru.

5. W celu doręczenia dokumentu w trybie przepisów art. 2 - 4 rozporządzenia nr 1393/2007 Parlamentu Europejskiego i Rady z dnia 13 listopada 2007 r. dotyczącego doręczania w państwach członkowskich dokumentów sądowych i pozasądowych w sprawach cywilnych i handlowych (""doręczanie dokumentów", ) oraz uchylającego rozporządzenie Rady (WE) nr 1348/2000 (Dz. Urz. UE L 324 z 10.12.2007, str. 79, z późn. zm.<sup>2)</sup>) komornik zwraca się do sądu rejonowego, przy którym działa, o skierowanie wniosku o doręczenie dokumentów do właściwej jednostki przyjmującej w wezwanym państwie członkowskim

<sup>&</sup>lt;sup>2)</sup> Zmiany wymienionego rozporządzenia zostały ogłoszone w Dz. Urz. UE L 292 z 10.11.2009, str. 48 oraz Dz. Urz. UE L 158 z 10.06.2013, str. 1.

Unii Europejskiej. Do żądania komornik dołącza projekt wniosku o doręczenie sporządzony we właściwym języku urzędowym wraz z dokumentami oraz ich tłumaczeniem.

6. Przepis ust. 5 stosuje się odpowiednio do doręczenia przez komornika dokumentu na podstawie przepisów Konwencji o doręczaniu za granicą dokumentów sądowych i pozasądowych w sprawach cywilnych lub handlowych, sporządzonej w Hadze dnia 15 listopada 1965 r. (Dz. U. z 2000 r. poz. 968 i 969).

§ 18. Potwierdzenie odbioru pisma, którego doręczenie stanowi samodzielną czynność, przekazuje się organowi zlecającemu doręczenie wraz z odpisem protokołu doręczenia, zaś oryginał protokołu przechowuje się w aktach sprawy.

#### Rozdział 3

#### Akta

§ 19. 1. Niezwłocznie po wpływie sprawy, komornik zakłada akta, do których dołącza wszelkie pisma dotyczące tej sprawy. W przypadku spraw, o których mowa w art. 3 ust. 3 pkt 1 i 2 ustawy, tytuł wykonawczy lub tytuł zabezpieczenia złożony w postaci papierowej łączy się trwale z aktami w sposób uniemożliwiający jego przypadkową utratę lub uszkodzenie.

2. Pisma wnoszone w toku postępowania dołącza się do akt według kolejności wpływu. Przy ustalaniu dokładnej kolejności wpływu pism przepisy § 8 ust. 1 stosuje się odpowiednio.

3. Pismo wnoszone w postaci papierowej, po sporządzeniu jego cyfrowego odwzorowania i dołączeniu go do akt, przechowuje się w pomocniczym zbiorze dokumentów.

§ 20. 1. Dla każdej sprawy zakłada się i prowadzi odrębne akta.

2. Wzór strony tytułowej akt stanowi załącznik nr 14 do rozporządzenia.

3. W razie przyłączenia się wierzyciela do egzekucji w trybie art. 927 ustawy z dnia 17 listopada 1964 r. - Kodeks postępowania cywilnego, w repertorium w rubryce "Uwagi" wpisuje się sygnaturę akt sprawy, w której po raz pierwszy dokonano zajęcia, a obok tej sygnatury w nawiasie wpisuje się numery ksiąg wieczystych w których nastąpiło zajęcie. To samo dotyczy sprawy, w której doszło do przyłączenia się wierzyciela do zajęcia kilku nieruchomości zajętych w różnych sprawach. Sygnatury te wraz z oznaczeniem nieruchomości umieszcza się w prawym dolnym rogu okładki akt. Dalsze pisma dotyczące wyłącznie egzekucji z danej nieruchomości dołącza się do akt sprawy, w której dokonano pierwszego zajęcia, zaś kopię pisma dołącza się do akt sprawy, w której znajduje się tytuł wykonawczy (sprawa właściwa). Jeżeli pismo dotyczy również innych czynności niż

egzekucja z nieruchomości, pismo dołącza się do akt sprawy właściwej, zaś do akt sprawy, w której dokonano pierwszego zajęcia nieruchomości dołącza się kopię pisma.

§ 21. 1. Akta spraw prowadzonych w postaci papierowej powinny być połączone w sposób zapewniający trwałość, kompletność i integralność, a karty w nich ponumerowane według kolejności wpływu lub wysłania pism.

2. O zmianie numeracji kart należy uczynić wzmiankę z podaniem przyczyny zmiany. Wzmiankę tę zamieszcza się na karcie, której numerację zmieniono, a gdy zmiana dotyczy numeracji kilku kolejnych kart – na pierwszej z nich.

3. Akta, których zawartość nie przekracza 200 kart, stanowią jeden tom. Na ostatniej stronie poświadcza się liczbę kart zawartych w tomie.

4. W przypadku przekroczenia liczby 200 kart należy założyć następny tom akt, zachowując ciągłość numeracji kart. Na okładkach oznacza się cyfra rzymska kolejne numery poszczególnych tomów.

5. Po zakończeniu postępowania na stronie tytułowej akt zamieszcza się klasyfikację archiwalną akt, którą podpisuje komornik. Na wewnętrznej stronie tytułowej okładki akt wpisuje się liczbę kart zawartych w aktach.

§ 22. 1. Zwrotne potwierdzenie odbioru łączy się w sposób trwały z pismem, którego ono dotyczy, nadając mu właściwy numer karty. W razie wysłania w jednej przesyłce kilku pism, na pozostałych pismach zamieszcza się adnotację ze wskazaniem karty akt, a w razie potrzeby także sygnatury, do której dołączono oryginał poświadczenia odbioru.

2. Dla akt prowadzonych w postaci elektronicznej, jeżeli doręczenie następuje za pośrednictwem poczty, wydruk pierwszej strony pisma łączy się w sposób trwały ze zwrotnym poświadczeniem odbioru i pozostawia się je w pomocniczym zbiorze dokumentów.

§ 23. 1. Udostępnienie akt prowadzonych w systemie teleinformatycznym, o którym mowa w art. 158 ustawy, następuje przez zapewnienie organom nadzoru judykacyjnego i administracyjnego wglądu w całokształt zgromadzonych w niej informacji i dokumentów, w sposób umożliwiający prześledzenie podejmowanych w sprawie czynności, dokonywanych rozliczeń księgowych oraz zbadanie prawidłowości dokonywanych doręczeń.

2. Ilekroć zachodzi potrzeba udostępnienia lub przekazania akt w postaci papierowej podmiotom uprawnionym, należy je uprzednio skompletować w sposób zgodny z przepisami poprzedzającymi.

3. Udostępniając sądowi akta prowadzone w postaci papierowej komornik załącza nadto do akt aktualny wykaz stron i uczestników postępowania ze wskazaniem ich pełnomocników oraz adresów, z jednoczesnym określeniem numerów kart, na których znajdują się dokumenty stanowiące podstawę ustalenia tych danych.

4. Jeżeli udostępnienie sądowi akt prowadzonych w postaci papierowej następuje w związku z prowadzoną egzekucją z nieruchomości, w wykazie o którym mowa w ustępie poprzedzającym komornik wskazuje nie tylko strony danej sprawy, lecz również wszystkich wierzycieli, którzy przyłączyli się do egzekucji w trybie art. 927 ustawy z dnia 17 listopada 1964 r. – Kodeks postępowania cywilnego, pozostałych uczestników, a także podmioty, które zgłosiły swój udział w postępowaniu, mimo że ich należności nie podlegają uwzględnieniu w podziale, a także pełnomocników lub przedstawicieli ustawowych tych osób, wraz z adresami, z jednoczesnym wskazaniem sygnatur wszystkich podlegających przyłączeniu spraw i numerów kart, na których znajdują się dokumenty stanowiące podstawę ustalenia powyższych danych.

5. W przypadku, o którym mowa w ustępie 4, jeżeli przekazanie następuje w związku z koniecznością wyznaczenia terminu licytacji nieruchomości, komornik w wykazie wskazuje dodatkowo numery kart, na których znajduje się wniosek o wszczęcie egzekucji z tej nieruchomości (o ile nie został on zawarty we wniosku wszczynającym postępowanie egzekucyjne), wezwania do zapłaty w trybie art. 923 ustawy z dnia 17 listopada 1964 r. -Kodeks postępowania cywilnego, wniosek o wyznaczenie terminu opisu i oszacowania, zawiadomienia stron o terminie opisu i oszacowania oraz ogłoszenia w tym przedmiocie, protokół opisu i oszacowania. Przekazując akta sądowi bezpośrednio przed licytacją, komornik w miarę możliwości zamieszcza w tym wykazie także numery kart, na których znajdują się obwieszczenie o licytacji i dowody jego doręczenia uczestnikom postępowania.

6. Jeżeli udostępnienie sądowi akt prowadzonych w postaci papierowej następuje w związku ze złożoną skargą na czynność komornika, w wykazie wskazuje się dodatkowo numer karty, na której znajduje się skarga oraz w miarę możliwości numer karty, na której znajdują się informacje dotyczące czynności, której skarga dotyczy.

7. Przepis ust. 6 stosuje się odpowiednio do udostępnienia sądowi akt w związku ze złożonym wnioskiem o obniżenie opłaty egzekucyjnej albo wnioskiem o wyłączenie komornika.

§ 24. 1. Do pism wnoszonych za pośrednictwem operatora pocztowego w rozumieniu ustawy z dnia 23 listopada 2012 r. - Prawo pocztowe (Dz. U. z 2017 r. poz. 1481 oraz z 2018 r. poz. 106, 138, 650, 1118 i 1629), do akt sprawy dołącza się kopertę lub jej część, w sposób pozwalający ustalić datę nadania pisma w placówce operatora pocztowego. W razie przesłania w jednej kopercie pism dotyczących więcej niż jednej sprawy, kopertę lub jej część zamieszcza się w jednych aktach, a w aktach pozostałych spraw zamieszcza się przy pismach kopię koperty lub jej części z adnotacją o sygnaturze sprawy, w której zamieszczono oryginał koperty z jednoczesnym wskazaniem numeru karty.

2. Jeżeli to samo pismo dotyczy kilku spraw, sporządza się jego kopię i zamieszcza przy niej adnotację o sygnaturze sprawy, w której zamieszczono oryginał z jednoczesnym wskazaniem numeru karty.

3. Do akt sprawy dołącza się cyfrowe odwzorowania protokołów, postanowień, zarządzeń i innych pism komornika, odpisów wysyłanych pism i zwrotne potwierdzenia odbioru doręczeń.

4. Do akt sprawy dołącza się cyfrowe odwzorowania korespondencji sądowej dotyczącej tej sprawy, w tym nadesłanych odpisów orzeczeń sądu oraz kopert, w których ta korespondencja została nadesłana. Jeżeli pismo przychodzące dotyczy więcej niż jednej sprawy, przepisy ust. 1 i 2 stosuje się odpowiednio.

5. Przepis ust. 4 stosuje się do zarządzeń organów nadzoru administracyjnego, o ile mają na celu zapewnienie prawidłowego biegu konkretnej sprawie. Kopie takiego pisma komornik umieszcza w teczce, o której mowa w § 7 ust. 1 pkt 3.

6. Zamieszczone w aktach oryginały pism komornika zawierają odręczny podpis komornika lub osoby upoważnionej, sporządzony w sposób pozwalający zidentyfikować osobę podpisującą. Na oryginałach postanowień oraz zawiadomień o czynnościach egzekucyjnych zamieszcza się dodatkowo odcisk pieczęci okrągłej komornika.

7. Odpisy pism wysyłanych z kancelarii w postaci papierowej zaopatruje się każdorazowo w odcisk pieczęci okrągłej komornika. Odpisy postanowień lub zawiadomień o czynnościach egzekucyjnych winny być odrecznie podpisane przez komornika lub inna osobe przez niego upoważnioną, zaś odpisy pozostałych pism mogą zostać poświadczone za zgodność przez upoważnionego pracownika kancelarii, a nadto zawierać adnotację "odpis".

8. Jeżeli protokół czynności dotyczy kilku spraw, oryginał dołącza się do akt sprawy, w której najwcześniej wszczęto egzekucję z danego składnika majątku, zaś do pozostałych akt dołącza się kopię protokołu, wskazując sygnaturę i kartę akt sprawy, w której znajduje się oryginał.

9. W odniesieniu do akt spraw prowadzonych w systemie teleinformatycznym, dołączenie do akt dokumentów, o których mowa w ustępach poprzedzających, następuje przez zamieszczenie ich odwzorowań cyfrowych w systemie teleinformatycznym.

10. W odniesieniu do akt spraw prowadzonych w systemie teleinformatycznym, dokumenty wytworzone w postaci papierowej podlegają dołączeniu do pomocniczego zbioru dokumentów. Przepisy ust. 1-7 stosuje się odpowiednio do pomocniczego zbioru dokumentów.

§ 25. 1. Dla każdej sprawy komornik prowadzi oddzielną kartę rozliczeniową, która składa się z trzech części oznaczonych symbolami "A", "B" i "C". Kartę tę zakłada się wraz z aktami sprawy, ustalając jednocześnie wartość roszczenia egzekwowanego lub roszczenia podlegającego zabezpieczeniu.

2. Część "A" stanowi pierwszą kartę akt sprawy. Części "B" i "C" łaczy się trwale z częścia "A".

3. Przesyłając akta prowadzone w postaci papierowej na wezwanie sądu lub innego uprawnionego organu, komornik załącza do akt sprawy aktualny wydruk części "B" i "C" karty rozliczeniowej odzwierciedlający wszystkie przeprowadzone operacje finansowe.

4. Przepis ust. 3 stosuje się odpowiednio w razie udostępnienia akt stronie lub innemu uprawnionemu podmiotowi.

5. Na karcie rozliczeniowej odnotowuje się każdą pobraną lub wydaną kwotę w dniu pobrania lub wydania. Kartę prowadzi się na bieżąco.

6. Wzór karty rozliczeniowej stanowi załącznik nr 15 do rozporządzenia.

§ 26. Jeżeli komornik stwierdzi swą niewłaściwość, przekazuje akta właściwemu organowi egzekucyjnemu i zwraca wierzycielowi niewykorzystaną część zaliczki na wydatki. Akta sprawy przesyła się po uprawomocnieniu postanowienia o przekazaniu sprawy wraz z oryginałem postanowienia i dowodem jego doręczenia stronom.

§ 27. 1. W razie odmowy wszczęcia postępowania, oryginał tytułu wykonawczego lub tytułu zabezpieczenia oraz oryginał wniosku i załączone do niego dokumenty zwraca się wierzycielowi wraz z odpisem postanowienia, w którym odmówiono wszczęcia postępowania.

2. W razie zwrotu wniosku, komornik zwraca oryginał wniosku oraz załączone do niego dokumenty, w tym ewentualnie tytuł wykonawczy lub tytuł zabezpieczenia, wraz z zarządzeniem o zwrocie wniosku.

3. W razie umorzenia postępowania, komornik zwraca oryginał tytułu wykonawczego dopiero po stwierdzeniu prawomocności postanowienia o umorzeniu postępowania.

4. W przypadkach o których mowa w ust. 1-3, komornik pozostawia w aktach sprawy sporządzoną przez siebie kopię tytułu wykonawczego, o ile został złożony przez wierzyciela, a w wypadkach, o których mowa w ust. 1 i 2, także kopię wniosku. Kopie załączników sporządza się o ile mogą być niezbędne do ustalenia, czy odmowa wszczęcia postępowania albo zwrot wniosku były zasadne.

5. W razie umorzenia postępowania egzekucyjnego, w którym doszło do częściowego zaspokojenia wierzyciela, komornik zwracając tytuł wykonawczy sporządzony w postaci papierowej nanosi na nim wzmiankę o wyniku egzekucji, której wzór stanowi załącznik nr 16 do rozporządzenia. Ponadto komornik w sposób trwały łączy z tytułem wykonawczym poświadczony przez siebie aktualny odpis karty rozliczeniowej.

§ 28. 1. Komornik wydaje akta prowadzone w postaci papierowej poza kancelarie komorniczą wyłącznie na wezwanie sądu lub organu uprawnionego na podstawie odrębnych przepisów.

2. Przesyłając akta sądowi lub organowi wskazanemu w ust. 1, komornik zakłada akta zastępcze. Akta zastępcze zawierają sporządzony przez komornika odpis tytułu wykonawczego, aktualną kopię karty przeglądowej, pismo wzywające do przedstawienia akt, odpis pisma, przy którym przesłano akta, oraz dalszą korespondencję w sprawie. Akta zastępcze prowadzi się aż do zwrotu akt sprawy.

3. Od chwili założenia akt zastępczych, do prowadzenia akt zastępczych stosuje się przepisy o aktach sprawy.

4. Akta zastępcze dołącza się w całości do akt sprawy.

§ 29. 1. Udostępnienie akt i zawartych w nich dokumentów w celu przejrzenia lub samodzielnego sporządzenia kopii, a także wydanie dokumentów na podstawie akt stronie lub innemu uczestnikowi postępowania, może nastąpić po wykazaniu przez nich tożsamości, a co do innych osób – po wykazaniu ponadto istnienia uprawnienia wynikającego z przepisów prawa.

2. Przeglądanie akt prowadzonych w postaci papierowej przez strony i innych uczestników postępowania może odbywać się tylko pod kontrolą komornika lub upoważnionej przez niego osoby.

3. Strony mogą samodzielnie sporządzać kopie dokumentów z akt sprawy za zgodą komornika.

4. Do udostępnienia stronom i uczestnikom postępowania zapisu dźwięku i obrazu sporządzonego na podstawie art. 809<sup>1</sup> ustawy z dnia 17 listopada 1964 r. - Kodeks postępowania cywilnego, stosuje się odpowiednio przepis ust. 1, przy czym osobom tym nie wolno samodzielnie utrwalać ani kopiować udostępnionego im zapisu obrazu.

§ 30. 1. Dla każdej sprawy prowadzi się kartę udostępnień akt sprawy, którą łączy się w sposób trwały z drugą stroną okładki pierwszego tomu sprawy.

2. Wzór karty udostępnień akt sprawy stanowi załącznik nr 17 do rozporządzenia.

§ 31. 1. W razie konieczności jednoczesnego podjęcia przez kilka osób czynności terenowych poza siedzibą kancelarii w tej samej sprawie, komornik sporządza, w niezbędnej liczbie, poświadczone za zgodność z oryginałem odpisy tytułu wykonawczego i innych dokumentów z akt sprawy w zakresie niezbędnym do przeprowadzenia czynności. W razie zażądania przez dłużnika przedstawienia tytułu wykonawczego w oryginale, komornik umożliwia dłużnikowi niezwłoczne zapoznanie się z treścią tytułu w siedzibie kancelarii.

2. Przepis ust. 1 stosuje się odpowiednio w razie konieczności prowadzenia czynności terenowych w sprawach, w których akta wraz z oryginałem tytułu wykonawczego przesłano na żądanie sądu lub innego upoważnionego organu. W takim przypadku komornik informuje dłużnika, gdzie znajdują się akta wraz z oryginałem tytułu wykonawczego.

#### Rozdział 4

### Ewidencja operacji finansowych kancelarii komorniczych

§ 32. 1. Komornik prowadzi ewidencję operacji finansowych w sposób prawidłowy i przejrzysty.

2. Wszystkie rozliczenia z uczestnikami postępowania egzekucyjnego w zakresie rozchodów komornik przeprowadza za pośrednictwem rachunku bankowego, a wyjątkowo gotówką.

3. Komornik dokonuje wypłat gotówkowych za pokwitowaniem. Pokwitowanie powinno zawierać następujące dane osoby kwitującej odbiór gotówki: imię i nazwisko, numer dowodu tożsamości, nazwę organu, który wydał dowód tożsamości, adres zamieszkania.

4. Komornik prowadzi odrębną ewidencję wymaganą prawem podatkowym lub przepisami o rachunkowości.

§ 33.1. Urządzeniami do ewidencji operacji finansowych kancelarii komorniczych są:

1) księga pieniężna;

2) kwitariusz przychodowy.

2. Urządzenia do ewidencji operacji finansowych prowadzi się w postaci elektronicznej lub w postaci papierowej w formie ksiąg.

3. Urządzenia ewidencyjne prowadzone w formie ksiąg wymienione w ust. 1 powinny posiadać okładki i ponumerowane karty. Na ostatniej karcie księgi komornik zamieszcza wzmiankę stwierdzającą liczbę kart, określając ją przy użyciu cyfr i słownie.

4. Wzory księgi pienieżnej i kwitariusza przychodowego prowadzonych w postaci papierowej w formie ksiąg stanowią odpowiednio załączniki nr 18 i 19 do rozporządzenia.

5. Wzory, o których mowa w ust. 4, stanowią wzory wydruków danych księgi pieniężnej i kwitariusza przychodowego prowadzonych w postaci elektronicznej.

§ 34.1. W przypadku prowadzenia urządzeń ewidencyjnych w postaci elektronicznej:

- 1) zapisy mogą być dokonywane również z informatycznych nośników danych lub za pośrednictwem środków komunikacji elektronicznej, pod warunkiem, że podczas rejestracji operacji finansowych zapisy uzyskują trwale czytelną postać odpowiadającą treści dowodu księgowego i jest możliwe stwierdzenie źródła pochodzenia każdego zapisu;
- 2) zapisy mogą być przenoszone między zbiorami danych stanowiących urządzenie ewidencyjne, pod warunkiem, że jest możliwe stwierdzenie źródła pochodzenia zapisów ze zbiorów, w których dokonano ich pierwotnie, a odpowiednie oprogramowanie zapewnia sprawdzenie poprawności przetworzenia danych i kompletności zapisów;
- $3)$ zapis zawiera kolejny numer pozycji nadany automatycznie przez system teleinformatyczny, a także dane pozwalające na ustalenie źródła pochodzenia, daty wprowadzenia oraz osoby wprowadzającej zapis do systemu.

2. Komornik prowadzący ewidencję operacji finansowych przy pomocy urządzeń ewidencyjnych w postaci elektronicznej posiada dokumentację w języku polskim dotyczącą opisu systemu teleinformatycznego, wykazu programów, procedur lub funkcji, w zależności od struktury oprogramowania, wraz z opisem algorytmów i parametrów oraz programowych zasad ochrony danych, w tym w szczególności metod zabezpieczenia dostępu do danych i systemu ich przetwarzania, a ponadto określenie wersji oprogramowania i daty rozpoczęcia jego eksploatacji.

§ 35.1. Komornik prowadzi następujące kwitariusze:

1) oznaczony literą "K" - do wpłat przyjmowanych w kancelarii;

2) oznaczony literą "T" - do wpłat przyjmowanych w terenie.

2. Liczbę blankietów w kwitariuszu komornik stwierdza przez zamieszczenie wzmianki: "Kwitariusz zawiera ... blankietów pokwitowań od numeru ... do numeru ...".

§ 36. 1. Wpłaty gotówkowe są przyjmowane na podstawie kwitariusza przychodowego opatrzonego pieczęcią i podpisem komornika lub czytelnym podpisem upoważnionego pracownika.

2. Pracownik upoważniony do przyjmowania wpłat przekazuje komornikowi kwitariusz wraz z otrzymaną sumą pieniężną w dniu otrzymania tej sumy, a gdyby to nie było możliwe w następnym dniu roboczym.

3. Wydawane pokwitowania muszą zawierać oprócz numerów wewnetrznych kwitariusza także numerację ciągłą pokwitowań od początku każdego roku kalendarzowego, przy czym numerację ciągłą pokwitowań prowadzi się dla każdego rodzaju kwitariusza oddzielnie.

4. Wpłacającemu wydaje się oryginał pokwitowania, zaś w kwitariuszu pozostaje druga kopia.

§ 37. 1. Komornik zleca właściwej placówce pocztowej dokonywanie przelewu, na wskazany rachunek bankowy, kwot nadsyłanych przekazami pocztowymi na jego adres.

2. W przypadku gdy zlecenie, o którym mowa w ust. 1, nie może być zrealizowane, doręczoną komornikowi przez pocztę kwotę pieniężną określoną w przekazie pocztowym należy zaewidencjonować przez kwitariusz przychodowy. W tym przypadku, komornik przechowuje w aktach oryginał i kopię pokwitowania kwitariusza przychodowego.

§ 38. Dowody wpłat dołącza się do wyciągu bankowego i pozostawia się w chronologicznie uporządkowanym zbiorze dla danego rocznika, a ich kopie załącza się do akt sprawy. Jeżeli dowód wpłaty dotyczy kilku spraw egzekucyjnych, dla każdej z nich komornik sporządza zawiadomienie o wpłacie i dołącza do właściwych akt wraz z kopią dowodu wpłaty, zachowując dowód z adnotacją o sporządzeniu zawiadomienia.

§ 39. 1. Osobie uprawnionej komornik przesyła pieniądze w drodze przelewu na wskazany rachunek bankowy, a jeżeli nie wskazano takiego rachunku dokonuje przekazu pocztowego. Jedynie wyjątkowo komornik dokonuje wypłat gotówką z kasy kancelarii.

2. Gotówkę i przedmioty wartościowe odebrane od stron, przed ich wydaniem lub zdeponowaniem w sądzie, można tymczasowo przechowywać w kancelarii W przystosowanych do tego celu szafach i kasetach metalowych.

3. Wyegzekwowane należności sądowe, w terminie określonym w art. 31 ust. 1 ustawy, komornik wpłaca na rachunek dochodów budżetowych sądu, wskazując w dowodzie wpłaty tytuł wyegzekwowanej należności, imie i nazwisko osoby, od której ściagnieto należność, oraz odpowiedni paragraf klasyfikacji budżetowej.

§ 40. Na dowodzie wpłat i wypłat odnotowuje się pozycję księgi pieniężnej, pod którą wpłata została zarejestrowana.

§ 41. 1. Księga pieniężna jest podstawowym dokumentem finansowym komornika. W księdze pieniężnej komornik rejestruje wszystkie przychody i rozchody dokonane gotówką, przekazem pocztowym lub za pośrednictwem banku.

2. Po stronie przychodów nie rejestruje się wpłat na rachunek bankowy komornika z tytułu:

- 1) wpłat własnych;
- 2) refundacji składek na ubezpieczenie społeczne wypłacanych przez ZUS;
- 3) innych wpłat niedotyczących postępowania egzekucyjnego, z wyjątkiem opłat i zaliczek za czynności niebędące czynnościami egzekucyjnymi.

§ 42. 1. Każdą pobraną kwotę pieniężną rejestruje się w księdze pieniężnej w kolejności wpływu w terminie 3 dni od otrzymania wyciągu z rachunku bankowego lub przyjęcia wpłaty na kwitariusz. Przychód i rozchód w obrocie bezgotówkowym rejestruje się na dzień otrzymania wyciągu z rachunku bankowego albo zgodnie z datą tego wyciągu. Jeżeli wypłata nastąpiła gotówką z kasy komornika, w rubryce 21 "Uwagi" wpisuje się "Wypłata gotówką".

2. Jeżeli zaliczka lub opłata nie została rozchodowana w dniu jej pobrania, sume zaliczki lub opłaty wpisuje się ponadto w rubryce 18 księgi. W przypadku późniejszego rozchodowania zaliczki albo opłaty lub ich części rozchód rejestruje się w księdze na zasadach ogólnych, a ponadto wpisuje się sumę rozchodu w rubryce 19 księgi.

§ 43.1. W księdze pieniężnej księguje się:

1) w rubryce 8 - pobierane opłaty;

2) w rubrykach 9 i 10 - wydatki i zwrot kosztów przejazdu obciążające dłużnika;

3) w rubrykach 11 i 12 - wydatki i zwrot kosztów przejazdu poza rewir obciążające wierzyciela z mocy prawa, niezależnie od przysługującego mu zwolnienia od kosztów;

- 4) w rubrykach 13, 14 i 15 sumy wydzielone wierzycielom, w tym w podrubrykach 14a i 14b sumy przeznaczone odpowiednio na spłatę zadłużenia w organie wypłacającym zaliczki alimentacyjne lub funduszu alimentacyjnym;
- 5) w rubryce 16 sumy błędnie przyjęte, przekazywane innym komornikom lub zwracane nadawcom;

6) w rubryce 17 - sumy podatku VAT, jeżeli istnieje obowiązek jego ujszczenia;

7) w rubrykach 18 i 19 - pobranie i rozchód zaliczki;

8) w rubryce 20 - różnicę wynikającą z podsumowania rubryk 18-19.

2. Sumy przekazane do depozytu sądowego księguje się odpowiednio w rubrykach 13-15 lub 16, zamieszczając w rubryce 21 "Uwagi" adnotację - "Do depozytu".

§ 44. 1. Na koniec każdego miesiąca kalendarzowego sumuje się zapisy w rubrykach od 6 do 17 księgi pieniężnej. W rubryce 20 wykazuje się różnicę wynikającą z podsumowania rubryk 18 i 19.

2. Zsumowane kwoty z rubryk 8 do 17 muszą być zgodne z sumą wykazaną w rubryce 7 (suma rozchodu), a łącznie z sumą z rubryki 20 - zgodne z sumą wykazaną w rubryce 6 (suma przychodu).

3. Po upływie miesiąca kalendarzowego komornik porównuje stan kasowy ze stanem rachunkowym i dokonuje rozliczenia.

§ 45. Po upływie każdego miesiąca kalendarzowego komornik:

- $1)$ oblicza opłaty egzekucyjne zaksięgowane w danym miesiącu w księdze pieniężnej: odejmuje od sumy wykazanej w rubryce 8 księgi pieniężnej w dniu dokonywania obliczenia sumę z tejże rubryki z ostatniego dnia miesiąca poprzedzającego; uzyskany wynik jest sumą opłat wyegzekwowanych w danym miesiącu;
- 2) oblicza wydatki zaksięgowane w danym miesiącu w księdze pieniężnej w rubrykach 10-12, stosując odpowiednio przepis pkt 1.

§ 46. Księgę pieniężną zamyka się z końcem roku kalendarzowego, a saldo zaliczek z rubryki 20 i opłat z rubryki 6 przenosi się do nowej księgi pieniężnej, wpisując te sumy odpowiednio do rubryk 6 i 20.

§ 47. 1. Zaliczki wpłacane przez sądy w sprawach wierzycieli zwolnionych od kosztów komorniczych, komornik księguje w księdze pieniężnej i w aktach na ogólnych zasadach dotyczących zaliczek. Z zaliczek tych pokrywa się wydatki.

2. W razie ściągnięcia kosztów, zaliczkę zwraca się sądowi, który ją wpłacił. W przypadku bezskutecznej egzekucji komornik zwraca się do prezesa sądu zobowiązanego o pokrycie pozostałych wydatków.

§ 48. W razie zastępstwa lub objęcia kancelarii przez nowego komornika, przekazuje się zastępcy lub nowemu komornikowi zaliczki na wydatki, opłaty oraz wszelkie pobrane i nierozchodowane sumy według zestawienia, w którym podaje się, których spraw dotyczą.

§ 49. 1. Wyegzekwowane środki pieniężne oraz zaliczki na pokrycie wydatków gotówkowych w toku egzekucji, postępowania zabezpieczającego jak też zaliczki na wydatki niezwiązane z czynnościami, o których mowa w art. 3 ust. 3 pkt 1 i 2 ustawy (tj. zaliczki na sprawy "Kmn"), pobrane na podstawie odrębnych przepisów, komornik przechowuje wyłącznie na rachunku bankowym kancelarii służącym obsłudze prowadzonych postępowań egzekucyjnych i zabezpieczających.

2. Najpóźniej z chwilą przekazania uprawnionemu należności, o których mowa w art. 31 ust. 1 ustawy, komornik przekazuje ściągnięte wraz z egzekwowanym świadczeniem opłaty egzekucyjne na wyodrębniony w tym celu rachunek bankowy kancelarii (rachunek opłat egzekucyjnych).

3. Opłaty egzekucyjne uzyskane w sposób inny niż przez ściągnięcie, komornik przekazuje na rachunek opłat egzekucyjnych niezwłocznie po ich zaksięgowaniu.

4. Na rachunku opłat egzekucyjnych komornik może również przechowywać środki, w zakresie których na komorniku spoczywa obowiązek płatnika podatku od towarów i usług – aż do momentu przekazania ich właściwym organom skarbowym.

5. W przypadku ustanowienia zastępstwa, nie przechowuje się na jednym rachunku środków związanych z działalnością dwóch różnych kancelarii, do których miałyby zastosowanie przepisy ustępów poprzedzających.

§ 50. 1. Komornik potrąca należne mu wynagrodzenie prowizyjne z uzyskanych opłat egzekucyjnych najwcześniej z dniem, w którym zaistniały podstawy przekazania tych opłat na rachunek opłat egzekucyjnych, a najpóźniej z chwilą przekazania pozostałej części opłat egzekucyjnych zgodnie z art. 149 ust. 2 ustawy.

2. Z chwilą potrącenia należnego wynagrodzenia prowizyjnego komornik przekazuje je na rachunek bankowy, o którym mowa w art. 150 ust. 4 (rachunek operacyjny kancelarii).

3. Środki pieniężne uzyskane z opłat komorniczych niebędących opłatami egzekucyjnymi, jak też związane z działalnością kancelarii środki pieniężne pochodzące z pozostałych źródeł, komornik może przechowywać wyłącznie na rachunku operacyjnym kancelarii.

4. Zastepca komornika, ustanowiony na podstawie art. 45 ust. 1 ustawy, może z chwila ustanowienia go na tę funkcję założyć nowy rachunek operacyjny dla kancelarii, w której zastępstwo objął, zwłaszcza w sytuacji gdyby uzyskanie dostępu do rachunku zastępowanego komornika napotykało trudne do przezwyciężenia przeszkody.

#### Rozdział 5

#### Przepisy przejściowe i końcowe

§ 51. 1. Sprawy, o których mowa w § 3 pkt 3, wszczęte przed dniem wejścia w życie niniejszego rozporządzenia, prowadzi się pod dotychczasową sygnaturą.

2. W terminie 6 miesięcy od dnia wejścia w życie niniejszego rozporządzenia, komornik uzupełnia kontrolki, o których mowa w § 3 pkt 13, o dane dotyczące ruchomości, które przed dniem wejścia w życie niniejszego rozporządzenia zostały oddane pod dozór osobie innej niż dłużnik, o ile przed dniem 1 stycznia 2019 r. ruchomości te nie zostały wydane uprawnionemu.

3. Od dnia 1 stycznia 2019 r. karta rozliczeniowa jest prowadzona zgodnie z przepisami niniejszego rozporządzenia, z uwzględnieniem stanu zaległości na dzień wejścia w życie rozporzadzenia jako stanu otwarcia. Jednocześnie komornik dołącza do akt wydruk karty rozliczeniowej prowadzonej zgodnie z dotychczasowymi przepisami według stanu na dzień 31 grudnia 2018 r.

4. Do dnia utworzenia i udostępnienia komornikom przez Ministra Sprawiedliwości systemu teleinformatycznego, o którym mowa w art. 158 ustawy, nie dłużej jednak niż z upływem terminu określonego w art. 295 ustawy, dopuszczalne jest prowadzenie i przechowywanie akt spraw w postaci papierowej oraz prowadzenie i przechowywanie urządzeń ewidencyjnych poza systemem teleinformatycznym.

§ 52. Rozporządzenie wchodzi w życie z dniem 1 stycznia 2019 r.<sup>3)</sup> OPRACOWANO POD WZGLEDEM PRAWNYM. **DYREKTOR** MINISTER SPRAWIEDLIWOŚCI LEGISLACYJNYM I REDAKCYJNYMDepartamentu Legislacyjnego Pieczatka i podpis Dyrektora / Zastępcy Dyrektora DLPC Prawa Cywilnego  $n_{\perp}$ Mroczkowski Pawe

<sup>&</sup>lt;sup>3)</sup> Niniejsze rozporządzenie było poprzedzone rozporządzeniem Ministra Sprawiedliwości z dnia 20 grudnia 2005 r. w sprawie określenia szczegółowych przepisów o biurowości i ewidencji operacji finansowych kancelarii komorniczych (Dz. U. z 2014 r. poz. 1625), które traci moc z dniem wejścia w życie niniejszego rozporządzenia, na podstawie art. 300 ustawy z dnia 22 marca 2018 r. o komornikach sądowych (Dz. U. poz. 771, 1443 i 1669).

#### **Uzasadnienie**

Projekt rozporządzenia Ministra Sprawiedliwości w sprawie określenia szczegółowych zasad prowadzenia biurowości, rachunkowości i ewidencji operacji finansowych kancelarii komorniczych stanowi realizację upoważnienia ustawowego zawartego w art. 187 ustawy z dnia 22 marca 2018 r. o komornikach sądowych (Dz. U. z 2018 r. poz. 771, z późn. zm.), zwanej dalej "ustawą o komornikach sądowych". Przewidziano w nim, że Minister Sprawiedliwości określi w drodze rozporządzenia szczegółowe zasady prowadzenia biurowości, rachunkowości i ewidencji operacji finansowych kancelarii komorniczych, uwzględniając potrzebę szczegółowej ewidencji spraw prowadzonych w kancelarii, uwidocznienia przebiegu czynności oraz zapewnienia przejrzystości i rzetelności wszystkich wpisów i operacji finansowych dokonywanych przez komornika, a także stworzenia możliwości kontroli poprawności i uczciwości dokonywanych operacji finansowych.

Projekt rozporządzenia zawiera rozwiązania wzorowane na przepisach rozporządzenia Ministra Sprawiedliwości z dnia 20 grudnia 2005 r. w sprawie określenia szczegółowych przepisów o biurowości i ewidencji operacji finansowych kancelarii komorniczych (Dz. U. z 2014 r. poz. 1625) wydanego na podstawie art. 69 ustawy z dnia 29 sierpnia 1997 r. o komornikach sądowych i egzekucji (Dz. U. z 2018 r. poz. 1309, z późn. zm.) z uwzględnieniem konieczności dostosowania regulacji do nowych rozwiązań przewidzianych w ustawie o komornikach sądowych.

Projektowane rozporządzenie dzieli się na 5 rozdziałów.

W rozdziałe 1 zawarto przepisy ogólne określające zakres stosowania aktu.

W rozdziale 2 zamieszczono przepisy ogólne dotyczące biurowości kancelarii komorniczych. Wymieniono w nich urządzenia ewidencyjne i wykazy, do prowadzenia których jest zobowiązany komornik. Nowością jest wprowadzenie nowego repertorium "GKm", w którym będą rejestrowane sprawy o egzekucję świadczeń dochodzonych na podstawie tytułów wykonawczych pochodzących od sądów gospodarczych lub o wykonanie postanowień o udzieleniu zabezpieczenia tych roszczeń wydanych przez sady gospodarcze. Potrzeba wprowadzenia takiego repertorium wynika stąd, że także przepisy dotyczące biurowości w sądach powszechnych przewidują odrębne ewidencjonowanie spraw gospodarczych. Uzasadnione jest zatem śledzenie tej kategorii spraw także na etapie postępowania egzekucyjnego. Takie potraktowanie tej kategorii spraw egzekucyjnych

gospodarczych. Uzasadnione jest zatem śledzenie tej kategorii spraw także na etapie postępowania egzekucyjnego. Takie potraktowanie tej kategorii spraw egzekucyjnych umożliwi prowadzenie dokładnych badań statystycznych co do egzekucji należności przypadających przedsiębiorcom. W obecnym stanie prawnym sprawy te zawierają się w zbiorczej kategorii "Km" i na podstawie dostępnych narzędzi statystycznych nie jest w ogóle możliwe ich wyodrębnienie. Nie da się zatem ustalić, jak się ma liczba spraw gospodarczych kierowanych do egzekucji do ogólnej ilości orzeczeń wydanych w sprawach gospodarczych, brak jest również jakichkolwiek narzędzi statystycznych pozwalających ustalić, czy czas trwania i skuteczność egzekucji świadczeń przypadających przedsiębiorcom różni się od egzekucji innych świadczeń. Wiedza taka ma istotne znaczenie dla oceny, czy warunki prowadzenia działalności gospodarczej w Polsce są sprzyjające, zwłaszcza, że w wielu zestawieniach ukazujących czas dochodzenia należności w Polsce wlicza się także okres postępowania egzekucyjnego. Na podstawie aktualnie dostępnych danych statystycznych można jedynie wnosić, że istotny udział w całości spraw ewidencjonowanych w repertorium "Km" mają sprawy przeciwko osobom fizycznym które nie prowadzą, i najprawdopodobniej nigdy nie prowadziły, działalności gospodarczej (np. informacje o liczbie postępowań, w których egzekucję skierowano do wynagrodzenia za prace).

Kolejnym novum jest likwidacja wykazu "OZ". Przewiduje się natomiast identyfikacje spraw z elementem zagranicznym (w ograniczonym zakresie) w ramach "uwag" zawartych w każdym repertorium. W warunkach rozwiniętej gospodarki rynkowej i członkostwa Polski w Unii Europejskiej jest rzeczą naturalną, że duża część podmiotów uczestniczących w obrocie gospodarczym to podmioty zagraniczne. Tym samym nie ma powodów, aby w sposób szczególny te podmioty traktować w obszarze ewidencjonowania spraw. Zbędne byłoby utrzymywanie regulacji, według których sprawą z elementem zagranicznym jest sprawa, w której stroną jest cudzoziemiec albo osoba zamieszkała lub mająca siedzibę za granicą. Po pierwsze, w obecnych warunkach komornik nie ma możliwości ustalić na podstawie tytułu wykonawczego, czy dana osoba fizyczna jest cudzoziemcem (samo nazwisko to mało, poza tym cudzoziemiec również może posiadać nr PESEL bądź NIP). Po drugie, zbędne jest, w warunkach obecnej mobilności społeczeństwa i skali emigracji zarobkowej, szczególne traktowanie osób zamieszkałych za granicą. Zjawiskiem coraz powszechniejszym są bowiem wyjazdy obywateli polskich za granicę na dłuższy lub krótszy czas.

Kolejną zmianą jest wprowadzenie kontrolki dozorów nad ruchomościami (§ 3 pkt 13 projektu). Wynika to z potrzeby eliminowania nieprawidłowości związanych z bezzasadnym odejmowaniem dozorów nad ruchomościami. Instytucja ta ma z zasady wyjatkowy charakter, a zmiany w art. 855 ustawy z dnia 17 listopada 1964 r. – Kodeks postępowania cywilnego (Dz. U. z 2018 r. poz. 1360, z późn. zm.), wprowadzane ustawa o komornikach sadowych jeszcze bardziej tę wyjątkowość akcentują. Omawiana kontrolka ma być instrumentem użytecznym dla organów nadzoru pozwalającym stwierdzić, czy w tym obszarze nie dochodzi do nieprawidłowości. Również samym komornikom ułatwi to kontrolę nad odjętymi dozorami, aby uniknąć sytuacji, w których przez przeoczenie dozór taki mógłby trwać zbyt długo, co może prowadzić do zwiększenia kosztów postępowania z tym związanych. Zważywszy na wyjątkowy charakter instytucji z art. 855 k.p.c., wprowadzenie nowych urządzeń ewidencyjnych w tym zakresie nie powinno wiązać się z nałożeniem nadmiernych obowiązków biurowych na komorników.

W pozostałym zakresie przepisy rozdziału 2 stanowią powtórzenie dotychczasowych rozwiązań, a zmiany wiążą się z koniecznością ich dostosowania do wymogów związanych z prowadzeniem urządzeń ewidencyjnych w systemie teleinformatycznym. Doprecyzowano też te przepisy, które budzą rozbieżności interpretacyjne.

Regulacje zawarte w rozdziale 3 dotyczą zakładania i prowadzenia akt spraw i w przeważającej części stanowią powtórzenie i uporządkowanie obowiązujących dotąd przepisów. Uwzględniono przy tym konieczność ujednolicenia dotychczasowych rozbieżnych praktyk stosowanych przez komorników. Przede wszystkim uporządkowano przepisy dotyczące prowadzenia karty rozliczeniowej. W dotychczasowym stanie prawnym, karta rozliczeniowa była umiarkowanie użytecznym instrumentem zarówno dla stron postępowania, jak i dla sądu sprawującego nadzór judykacyjny. Dotyczyło to zwłaszcza kontroli działań komornika i prawidłowości ustalania przez niego aktualnej wysokości zaległości w sprawie, jak i sposobu zarachowania wyegzekwowanych od dłużnika kwot. Na to wszystko nakładały się jeszcze problemy z właściwym rozliczeniem pobranych w sprawie zaliczek. W projekcie dokonano istotnej modyfikacji karty rozliczeniowej poprzez podzielenie jej na trzy części. Część "A" ma zawierać informacje dotyczące tytułu wykonawczego i wysokości zaległości wynikającej z tego tytułu oraz z wniosku egzekucyjnego. Ta część karty rozliczeniowej ma być też instrumentem pozwalającym ustalić aktualne informacje dotyczące stron postępowania, ich pełnomocników i adresów oraz rachunku bankowego wierzyciela, już po pierwszym kontakcie z aktami sprawy. Część "B" tej karty ma stanowić tabelę egzekwowanych należności, która umożliwi każdorazowe ustalenie wpływu dokonanych wpłat na wysokość zaległości oraz ustalenie, czy wpłata została dokonana na poczet kosztów, odsetek, czy należności głównej. W tym zakresie karta rozliczeniowa ma być aktualizowana w sposób automatyczny W systemie teleinformatycznym, w którym są prowadzone urządzenia ewidencyjne kancelarii. W razie konieczności udostępnienia akt sprawy, będzie sporządzany jej aktualny wydruk, co pozwoli zweryfikować prawidłowość nanoszonych adnotacji. Część "C" dotyczy "tabeli wydatków" i ma na celu umożliwienie bieżącego śledzenia salda pobranych zaliczek i sposobu ich rozliczania. Docelowo operacje te powinny być ujawniane w sposób zautomatyzowany przez zinformatyzowany system księgowy kancelarii komorniczej. Dodatkowo w rozdziale 3 doprecyzowano niektóre regulacje dotyczące prowadzenia i udostępniania akt.

W rozdziale 4 uregulowano prowadzenie ewidencji operacji finansowych kancelarii komorniczych. Przyjęte regulacje bazują w dużej mierze na dotychczasowych rozwiązaniach - bez zmian pozostawiono m.in wzór księgi pieniężnej. Natomiast dokonano niezbędnych modyfikacji wynikających z tego, że ustawa o komornikach sądowych w sposób zasadniczy zmieniła zasady finansowania egzekucji sądowej. Regulacje te uwzględniają zarówno okoliczność, że opłaty egzekucyjne przestaną być przychodem komornika, a stało się nim wynagrodzenie prowizyjne. Projektowane regulacje są dostosowane do przepisów dotyczących prowadzenia rachunków kancelarii komorniczych (art. 149 ust. 2 oraz art. 154 ust. 2 - 4 ustawy o komornikach sądowych). Regulacje te znalazły się w § 51 i §52 rozporządzenia.

W rozdziale 5 zawarte są przepisy przejściowe i przepis wprowadzający. Przewiduje się, że rozporządzenie ma wejść w życie z dniem 1 stycznia 2019 r.

Projektowana regulacja nie wywiera bezpośredniego wpływu na działalność mikroprzedsiębiorców oraz małych i średnich przedsiębiorstw zaangażowanych w postępowania egzekucyjne. Projektowane przepisy zwiększają stopień jawności (transparentności) czynności dokonywanych przez komorników oraz służą zapewnieniu jednolitości praktyki komorników sądowych, co może pozytywnie wpływać na zapewnienie ochrony prawnej takich podmiotów, o ile uczestniczą one w tych postępowaniach.

Przedmiot projektowanej regulacji nie jest objęty zakresem prawa Unii Europejskiej, a zatem nie wymaga przedstawienia właściwym organom i instytucjom Unii Europejskiej, o których mowa w § 27 ust. 4 uchwały nr 190 Rady Ministrów z dnia 29 października 2013 r. -Regulamin pracy Rady Ministrów (M. P. z 2016 r. poz. 1006 i 1204 oraz z 2018 r. poz. 114 i 278).

Zgodnie z art. 5 ustawy z dnia 7 lipca 2005 r. o działalności lobbingowej w procesie stanowienia prawa (Dz. U. z 2017 r. poz. 248) projekt ustawy zostanie zamieszczony w Biuletynie Informacji Publicznej Rządowego Centrum Legislacji, w serwisie Rządowy Proces Legislacyjny, oraz na stronie internetowej Ministerstwa Sprawiedliwości.

Projekt nie zawiera przepisów technicznych, a zatem nie podlega notyfikacji zgodnie z trybem przewidzianym w rozporządzeniu Rady Ministrów z dnia 23 grudnia 2002 r. w sprawie sposobu funkcjonowania krajowego systemu notyfikacji norm i aktów prawnych (Dz. U. poz. 2039, z późn. zm.).

Nie była dokonywana ocena OSR w trybie § 32 uchwały nr 190 Rady Ministrów z dnia 29 października 2013 r. - Regulamin pracy Rady Ministrów (M. P. z 2016 r. poz. 1006 i 1204 oraz z 2018 r. poz. 114 i 278).

# Załączniki do rozporządzenia Ministra Sprawiedliwości

z dnia......................

Załącznik nr 1

### Wzór

Repertorium "Kmp"

| $Lp$ ./rok | Data<br>wpływu | Wierzyciel i<br>dłużnik | <b>Tytuł</b><br>wykonawczy roszczenie egzekucji | Zgłoszone | Sposób | Data<br>zakończenia<br>i wynik<br>egzekucji | Uwagi |
|------------|----------------|-------------------------|-------------------------------------------------|-----------|--------|---------------------------------------------|-------|
|            |                |                         |                                                 |           |        |                                             |       |

Repertorium "Kms"

| Data<br>Lp./rok wpływu | Wierzyciel i<br>dłużnik | <b>Tytuł</b><br> wykonawczy   roszczenie   egzekucji | <b>Zgłoszone</b> | Data<br>Sposób zakończenia Uwagi<br>i wynik<br>egzekucji |  |
|------------------------|-------------------------|------------------------------------------------------|------------------|----------------------------------------------------------|--|
|                        |                         |                                                      |                  |                                                          |  |
|                        |                         |                                                      |                  |                                                          |  |

### Repertorium "GKm"

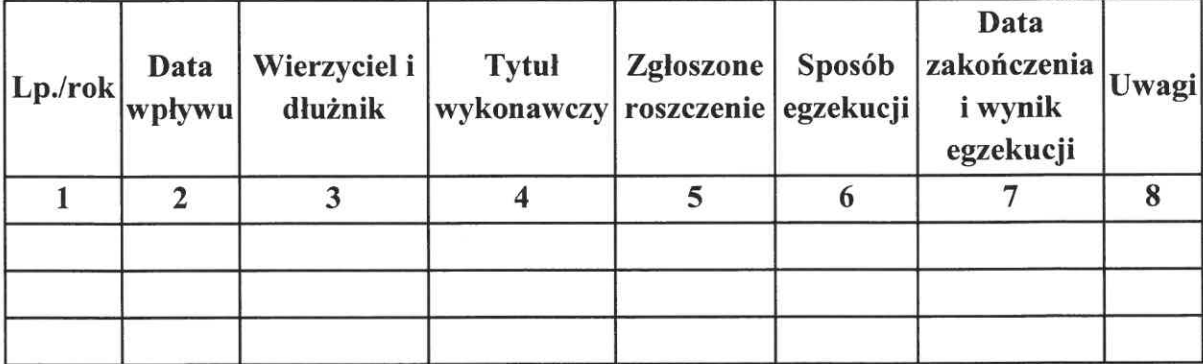

## Wzór Repertorium "Km"

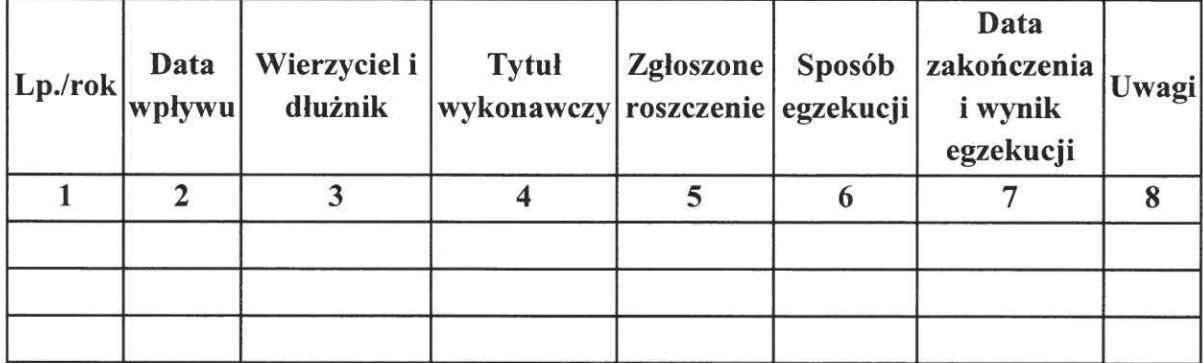

### Repertorium "Kmn"

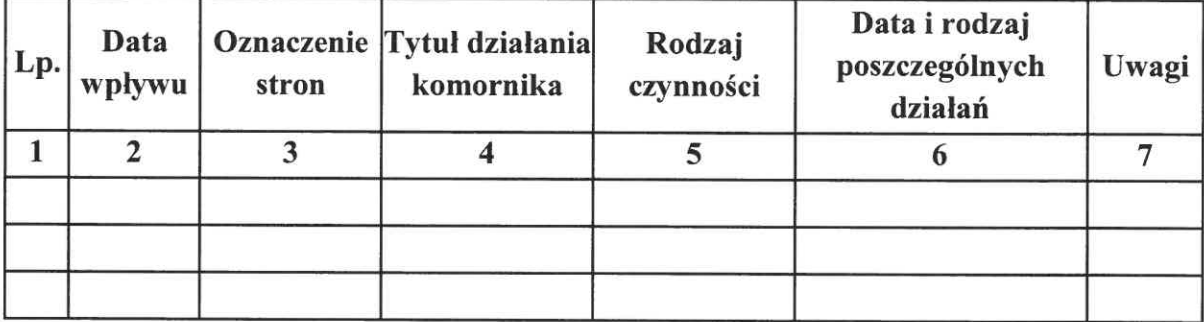

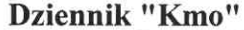

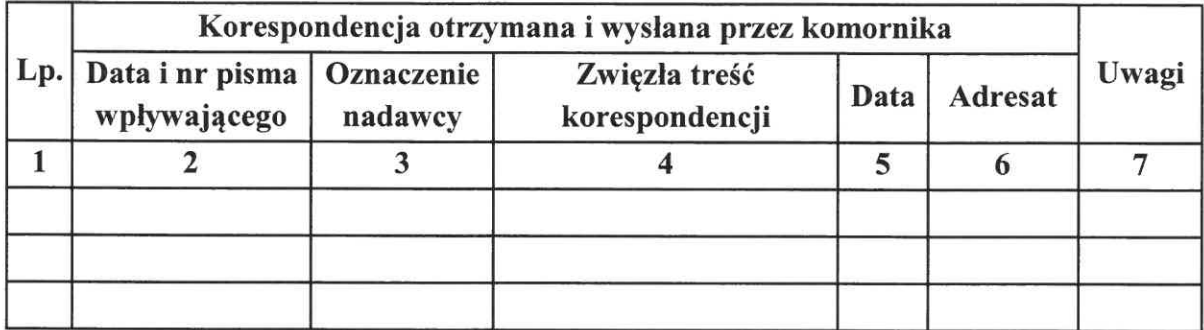

# Skorowidz alfabetyczny stron

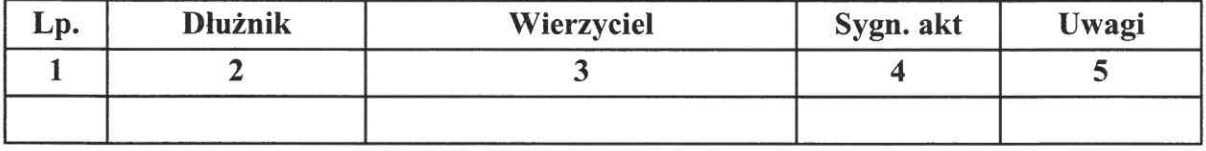

| v<br>۱<br>ı |  |
|-------------|--|
|             |  |

Księga druków ścisłego zarachowania

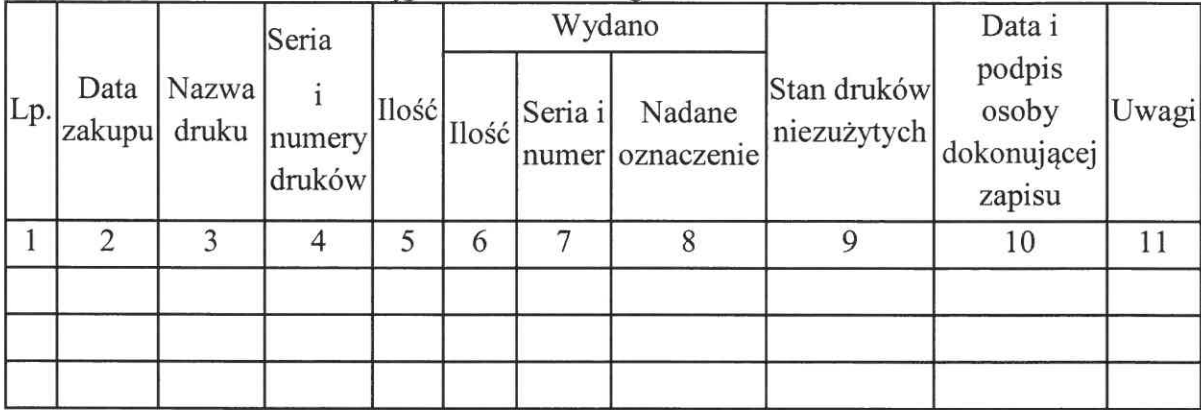

# Załącznik nr 9

### Wzór

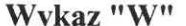

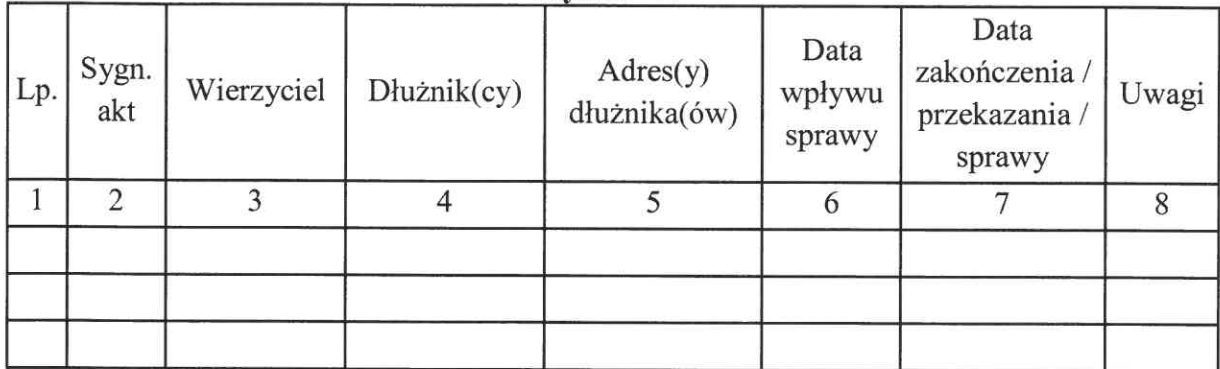

# KONTROLKA ODPISÓW SKARG W SPRAWACH O NARUSZENIE PRAWA STRONY DO ROZPOZNANIA SPRAWY W POSTĘPOWANIU SĄDOWYM BEZ<br>NIEUZASADNIONEJ ZWŁOKI

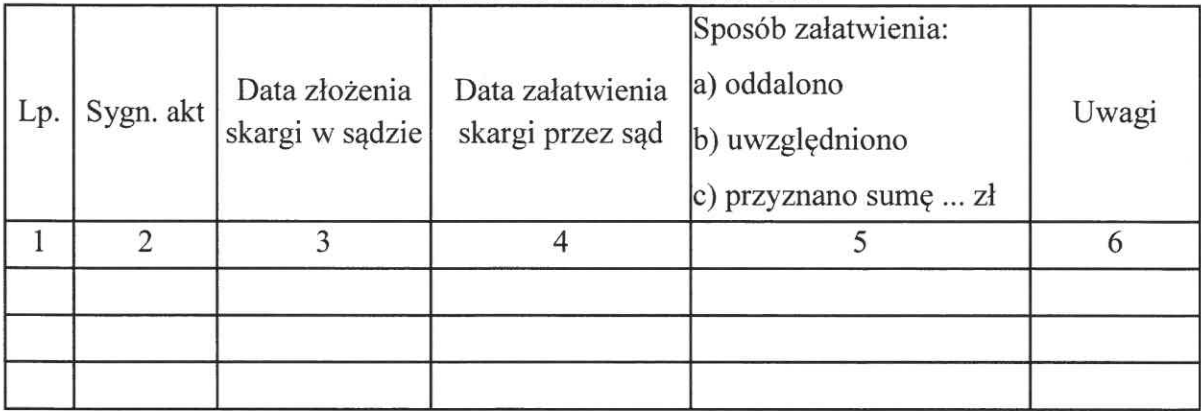
## KONTROLKA SKARG NA CZYNNOŚCI KOMORNIKA

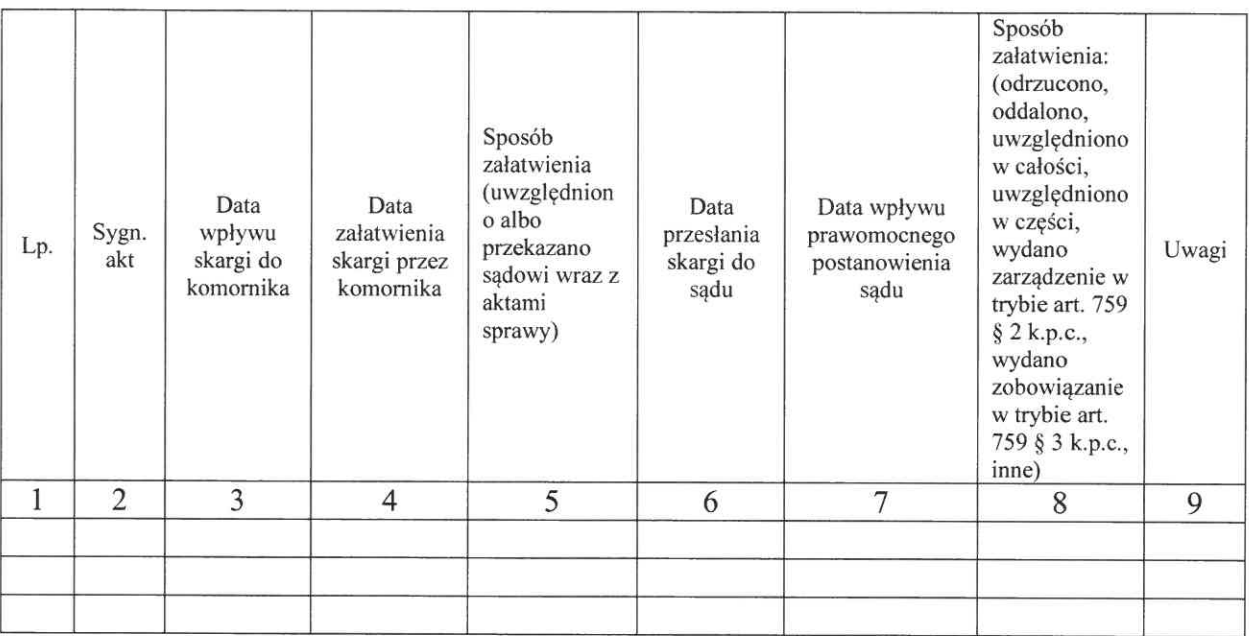

## KONTROLKA WNIOSKÓW O OBNIŻENIE OPŁATY

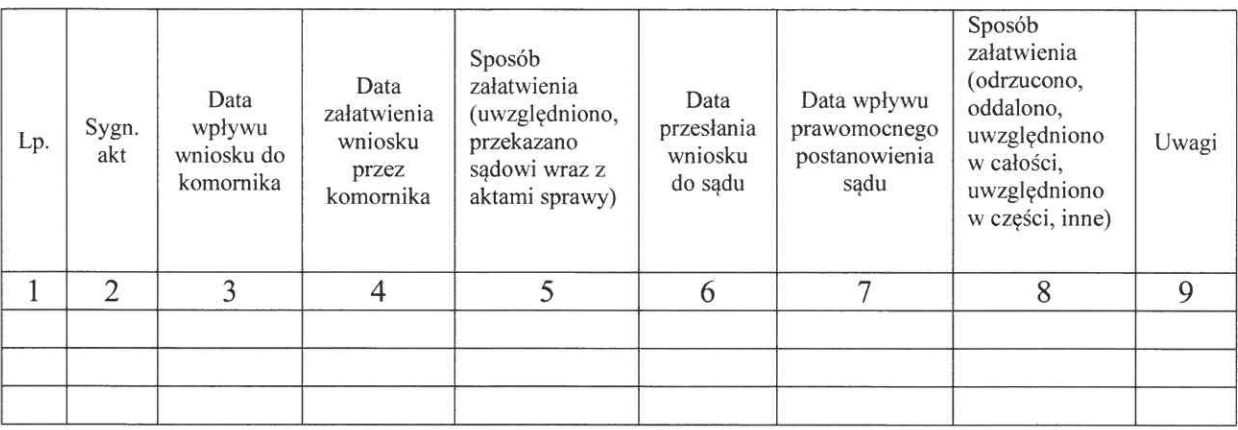

## Wzór KONTROLKA DOZORÓW NAD RUCHOMOŚCIAMI

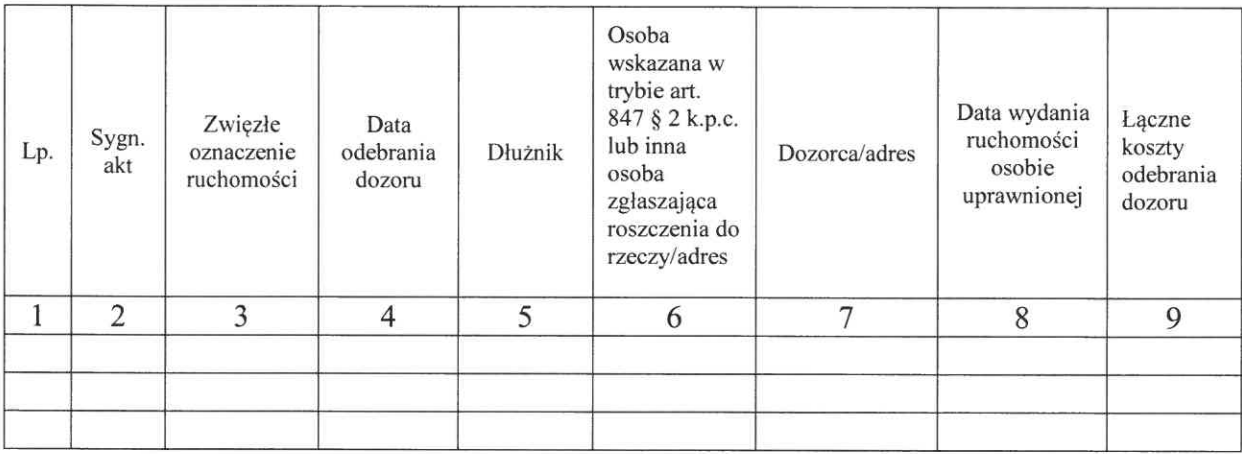

#### Wzór strony tytułowej akt

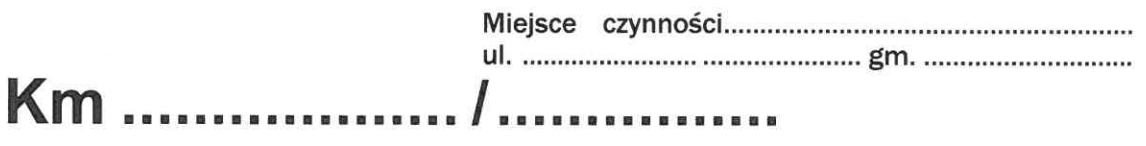

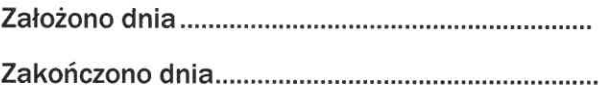

#### **Terminy**

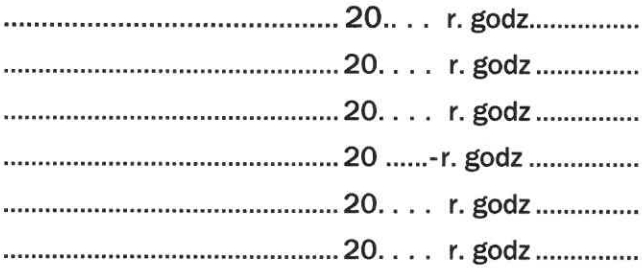

## **AKTA**

## w sprawie egzekucyjnej

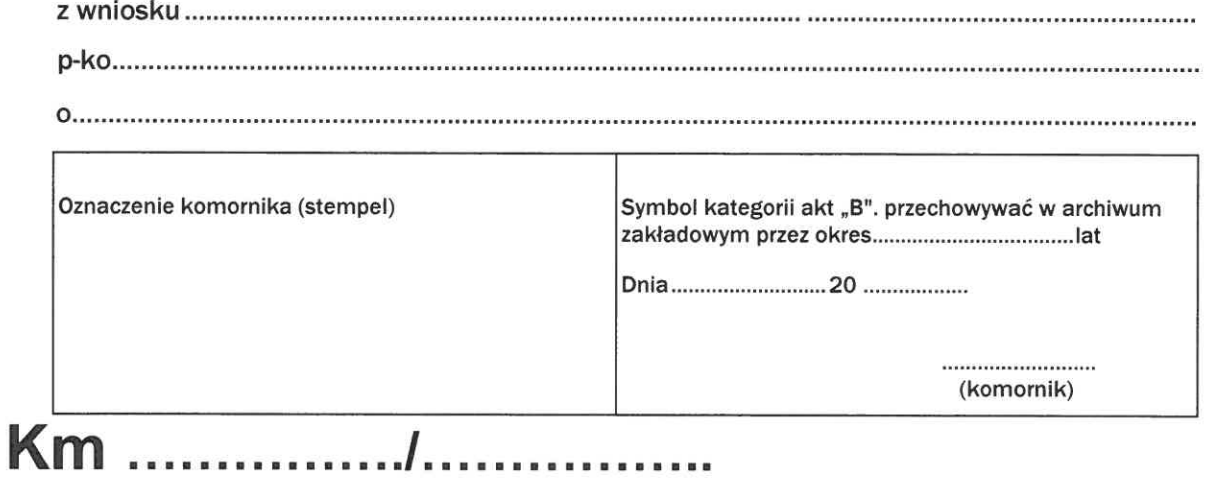

#### Wzór Karta rozliczeniowa

## Część A – Karta sprawy

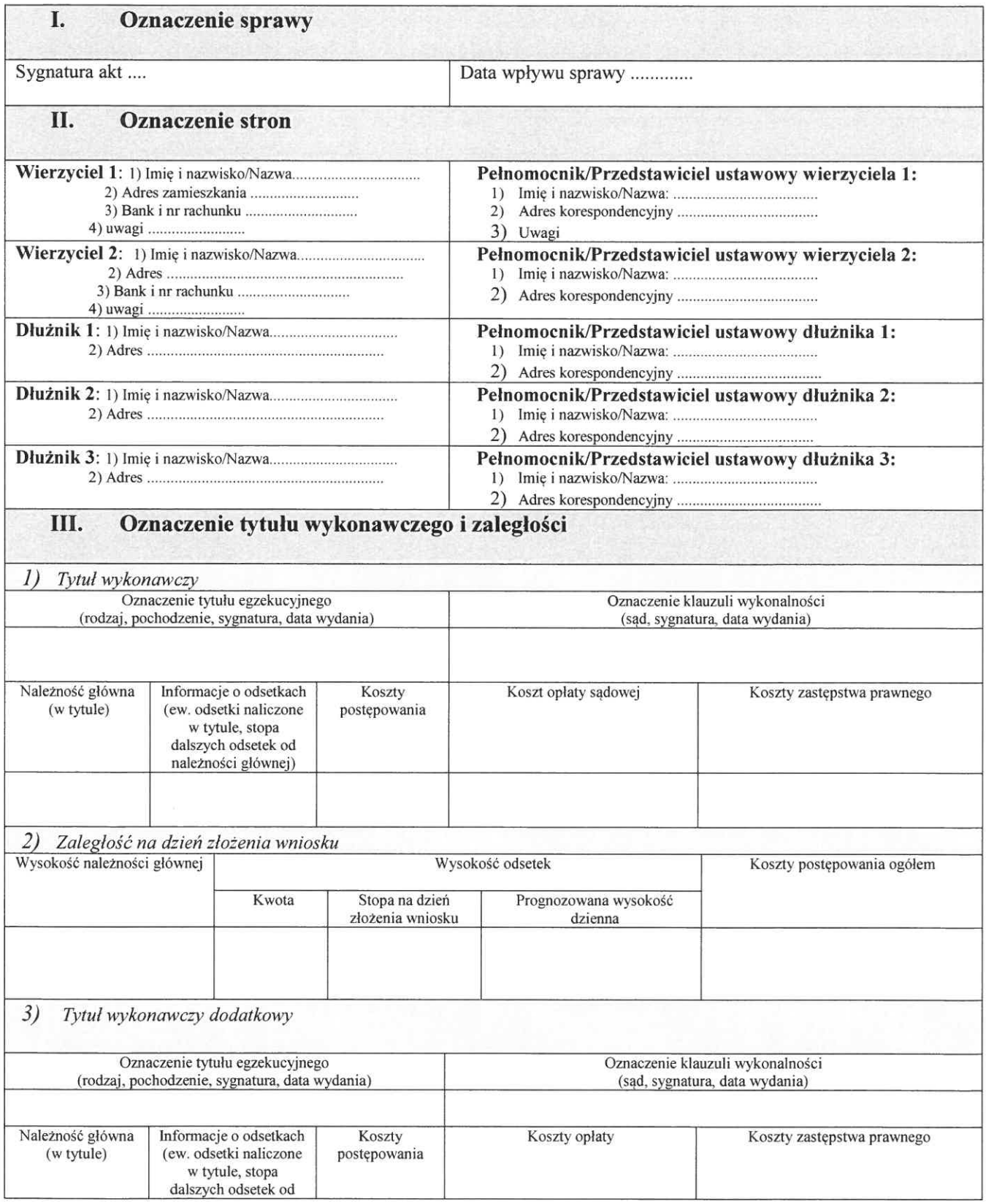

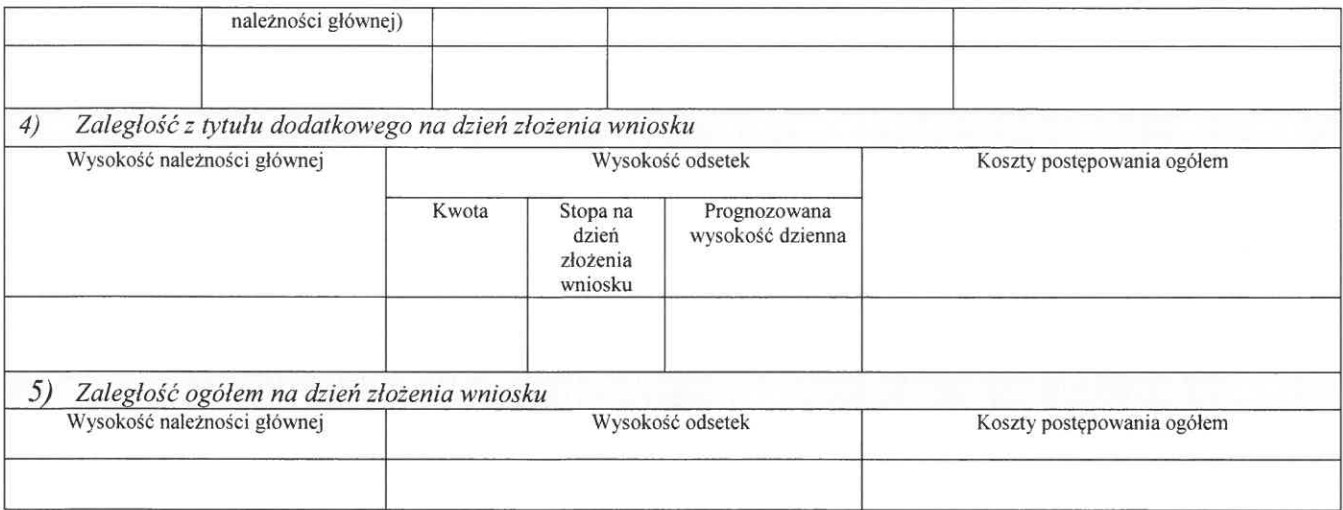

Objaśnienia do części A: W rubryce II "Oznaczenie stron" należy podać aktualne dane adresowe. W przypadku zmiany danych adresowych bądź pełnomocnika w toku postępowania, stosowną pozycję zakreśla się kolorem czerwonym, zaś pod pozycją uwagi wskazuje się numer karty, pod którą znajduje się dokument wskazujący na aktualny adres zamieszkania strony albo wskazujący na ustanowienie nowego pełnomocnika lub zmianę jego adresu korespondencyjnego. Powyższe stosuje się do informacji o ak W rubryce III "Oznaczenie tytułu wykonawczego i zaległości" pozycji "5)" nie wypełnia się, jeżeli złożono wyłącznie jeden tytuł wykonawczy. W sytuacji, jeżeli dodatkowe tytuły wykonawcze złożono w trakcie postępowania (np. postanowienie sądu przyznające zwrot kosztów postępowania skargowego związanego ze sprawą egzekucyjną), dopisuje się tytuł dodatkowy w kolejnych rubrykach i jako<br>"zaległość ogółem na dzień złożenia wniosku" wskazuje się sumę zaległości na dzień rozszerzenia w

okna, w których zamieszcza się stosowne informacje.

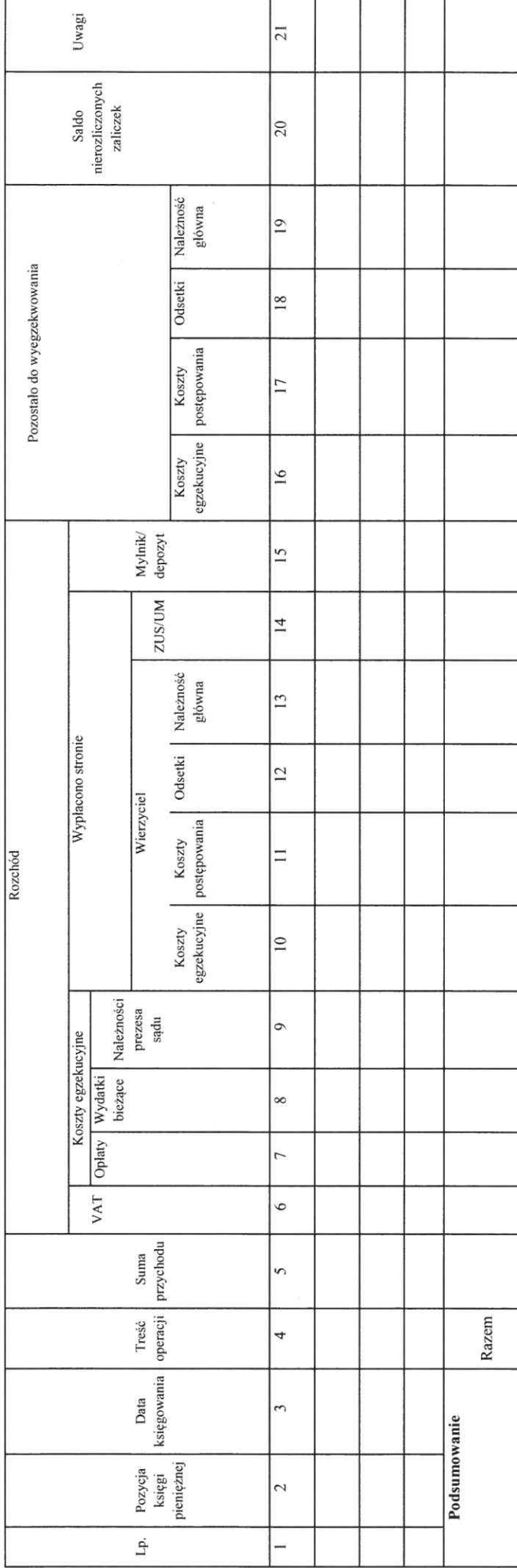

Część B Tabela egzekwowanych należności

dłużnika, bądź opłat egzekucyjnych, których obowiązek uiszczenia spoczywał na wierzycielu. Zaliczki wpłacane przez wierzyciela podlegają ewidencjonowaniu wyłącznie w przypadku, jeżeli nie są jednocześnie przeznaczane na pokrycie wydatków - stosowne informacje nanosi się w takim przypadku w kolumnach 1-5 i 20. W przypadku zaliczek Objaśnienia do części B: We wskazanej tabeli pod kolejnymi pozycjami podlegają księgowaniu i rozliczeniu wyłącznie wpłaty należności pochodzących od podlegających jednoczesnemu wydatkowaniu wpisów dokonuje się jedynie w części "C".

W kolumnie 4 karty rozliczeniowej umieszcza się krótką wzmiankę o tytule wpłaty lub wypłaty, np. "opłata", "wpłata", "kicytacja", "wierzycielowi", "zaliczka" oraz wskazuje się podmiot, który dokonał wpłaty.

zaspokojeniu wierzycieli w kilku sprawach, w nawiasie umieszcza się informację co do wysokości całości wyegzekwowanej od dłużnika sumy, która została zaksięgowana w W kolumnie 5 w odniesieniu do kwot wyegzekwowanych od dłużnika wpisuje się kwotę wyegzekwowaną do danej sprawy (jeżeli wyegzekwowana kwota służy księdze pieniężnej)

Kolumna 6 dotyczy należnego podatku od towarów i usług, którego podatnikiem jest dłużnik.

rozchody z wpłat wierzyciela służące pokryciu opłat egzekucyjnych, których obowiązek uiszczenia spoczywa na wierzycielu (w takim przypadku, o ile zwrot opłaty należy W kolumnach 7-9 wpisuje się wyłącznie rozchody, które podlegają rozliczeniu z kwot wyegzekwowanych od dłużnika. W kolumnie 7 odnotowuje się również

się wierzycielowi, opłata ta jednocześnie powiększa wysokość należności ujawnianych w kolumnie 16). Wydatki egzekucyjne finansowane z zaliczek podlegają ewidencjonowaniu jedynie w części "C"

W kolumnie 7 należy wskazać wysokość pobranej opłaty oraz w nawiasie podstawę jej pobrania (z ewentualnym określeniem również wysokości procentowej stawki

części "C"), albo pokrywane są na bieżąco. Rozlicza się w niej również zaliczki pochodzące od dłużnika poczynione w związku z wnioskowanymi przez niego czynnościami - już po poczynieniu wydatków, na które zostały pobrane. W poszczególnych komórkach kolumny 8 wpisuje się wysokość wydatków oraz właściwą pozycję części "C", pod Pod właściwą pozycją kolumny 8 rozlicza się należności wyegzekwowane od dłużnika, a służące pokryciu jedynie faktycznie poczynionych wydatków, które nie były finansowane z zaliczki wierzyciela, lecz zostały albo pokryte tymczasowo przez komornika (i jako takie winny odzwierciedlać treść właściwej pozycji kolumny 12 którą wydatek został zaksięgowany.

finansowane z zaliczki prezesa właściwego sądu przekazanej za stronę zwolnioną od kosztów sądowych (i jako takie winny odzwierciedlać treść właściwej pozycji kolumny 13 cześci "C"). W poszczególnych komórkach kolumny 9 wpisuje się wysokość wydatków oraz właściwa pozycję części "C", pod która wydatek został zaksięgowany. Pod właściwą pozycją kolumny 9 rozlicza się należności wyegzekwowane od dłużnika służące pokryciu faktycznie poczynionych wydatków, które były

Pod właściwą pozycją kolumny 10 rozlicza się należności wyegzekwowane od dłużnika służące pokryciu ponoszonych przez wierzyciela kosztów egzekucyjnych. Zalicza się do nich faktycznie poniesione koszty związane z zaliczkowaniem wydatków (i jako takie winny odzwierciedlać treść właściwej pozycji kolumny 14 części "C") W poszczególnych komórkach kolumny 10 wpisuje się wysokość wydatków oraz właściwą pozycję części., C", pod którą wydatek został zaksięgowany.

który zostały pobrane. Zaliczkę uznaje się za rozliczoną z dniem, z jakim wydatek, na poczet którego została pobrana, został faktycznie poniesiony. Saldo nierozliczonych zaliczek aktualizuje się wyłącznie przy okazji dokonywania wpisów kolejnych pozycji w części "B" finansowanych z zaliczek (w takim wypadku w nawiasie wpisuje się W kolumnie 20 zamieszcza się informacje co do aktualnego salda pobranych zaliczek - w części, w jakiej nie zostały one jeszcze rozliczone zgodnie z celem, na numer pozycji w części "C" pozwalający na identyfikację wydatku). W przypadku dokonywania wydruku karty rozliczeniowej, w związku z udostępnieniem lub przekazaniem akt, aktualny stan salda zaliczek winien zostać uwzględniony w ostatnim wierszu "Podsumowanie".

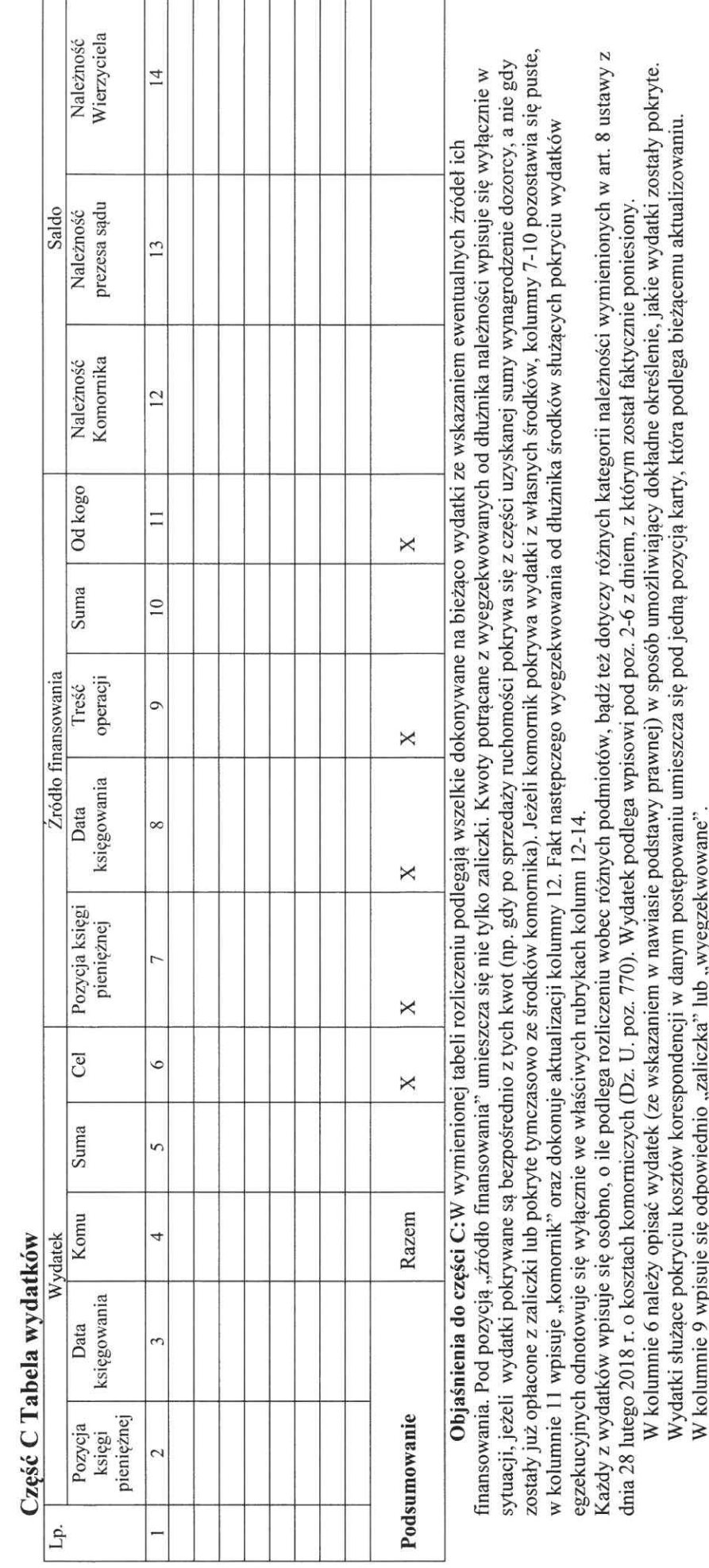

T т T <u>ranski prim</u>

т

pobrania zaliczki (i datę) odnotowuje się w karcie dopiero z momentem poczynienia wydatków, na które zostały pobrane. Zaliczki pobrane i niewydatkowane zamieszcza się radnišow na karcie dokonuje się dopiero z momentem poczynienia wydatków podlegających rozliczeniu (a nie z momentem pobrania na ich poczet zaliczki). Fakt<br>Zapisów na karcie dokonuje się dopiero z momentem poczynienia wydat jedynie w kolumnie 19 części "B" karty rozliczeniowej (tj. karty egzekwowanych należności)

W kolumnach 12-14 wpisuje się wysokość należności, do których zwrotu zobowiązany jest dłużnik w związku z poczynionymi wydatkami (nie wpisuje się zatem należności, których obowiązek pokrycia spoczywa z mocy ustawy na wierzycielu). Jednocześnie z wpisem zwiększeniu ulega wysokość należności ujawnianych w kolumnie 16 części "B". W razie zaspokojenia wierzycieli co do wskazanych należności dokonuje się wpisów pod właściwą pozycją w kolumnach 8, 9 lub 10 części "B", zaś wysokość danej identyfikację z jakich środków zaspokojono wierzyciela. W przypadku, gdy wyegzekwowane środki pozwalają na zaspokojenie jedynie części należności – w nawiasie należności ujawniona w części "C" ulega pomniejszeniu o odpowiednią kwotę – z jednoczesnym wskazaniem odpowiedniej pozycji części "B", która pozwoli na wpisuje się sumę przypadającą wierzycielowi i właściwą pozycję części "B".

## Załącznik nr 16

#### Wzór WZMIANKA O WYNIKU EGZEKUCJI

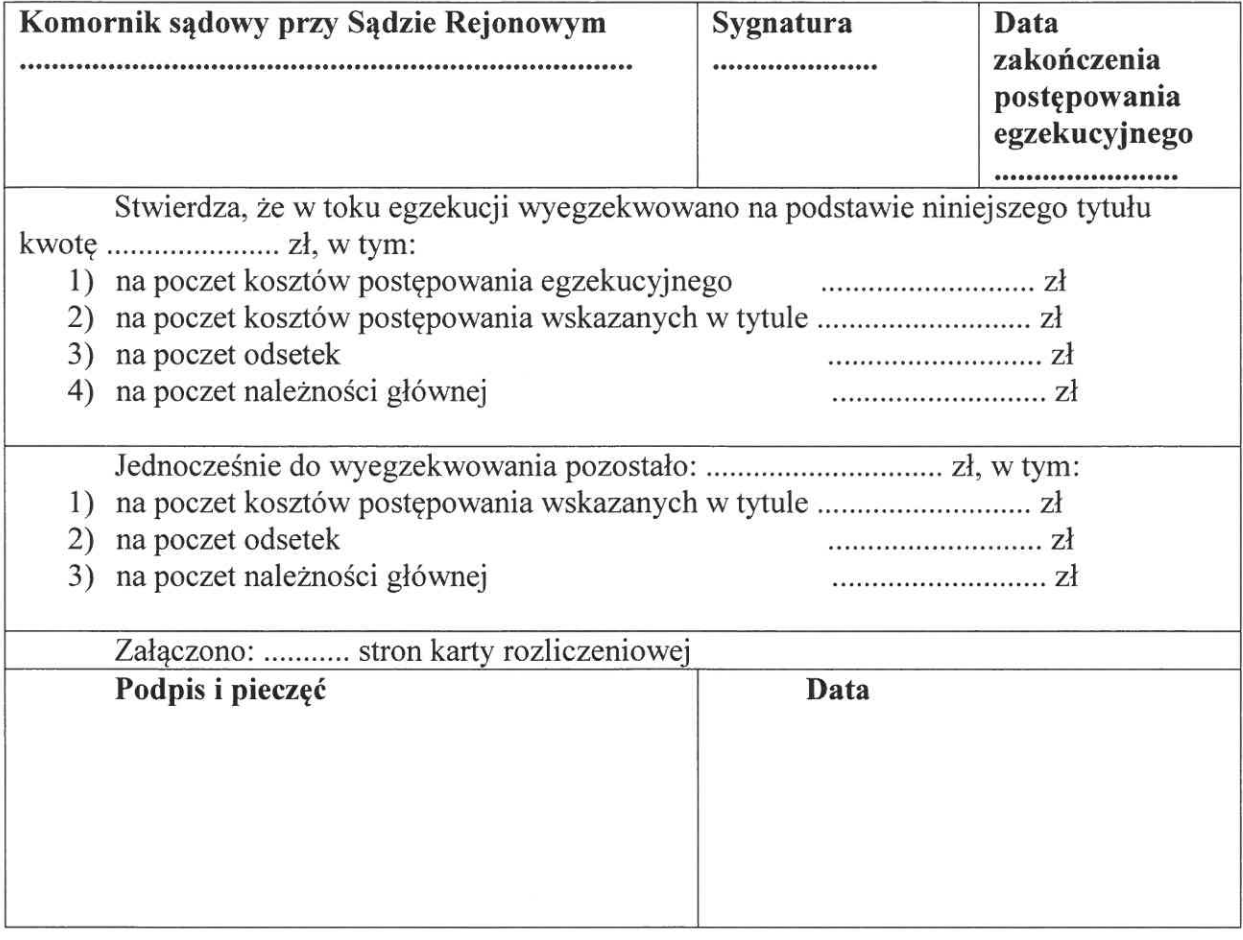

## Załącznik nr 17

## Wzór

## KARTA UDOSTĘPNIEŃ AKT SPRAWY

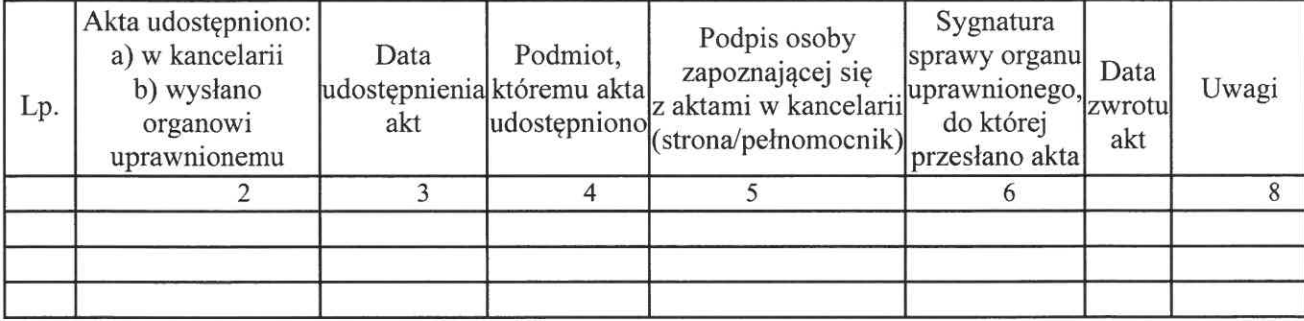

## Księga pieniężna

Karta 1

×

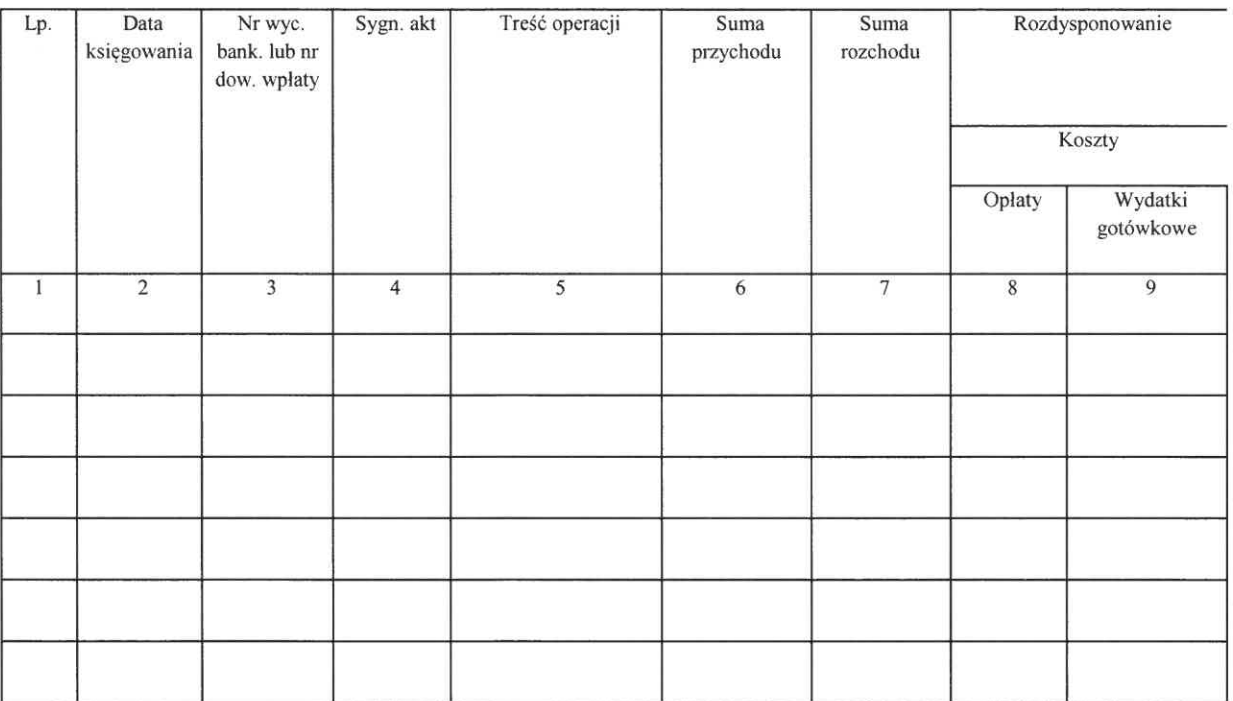

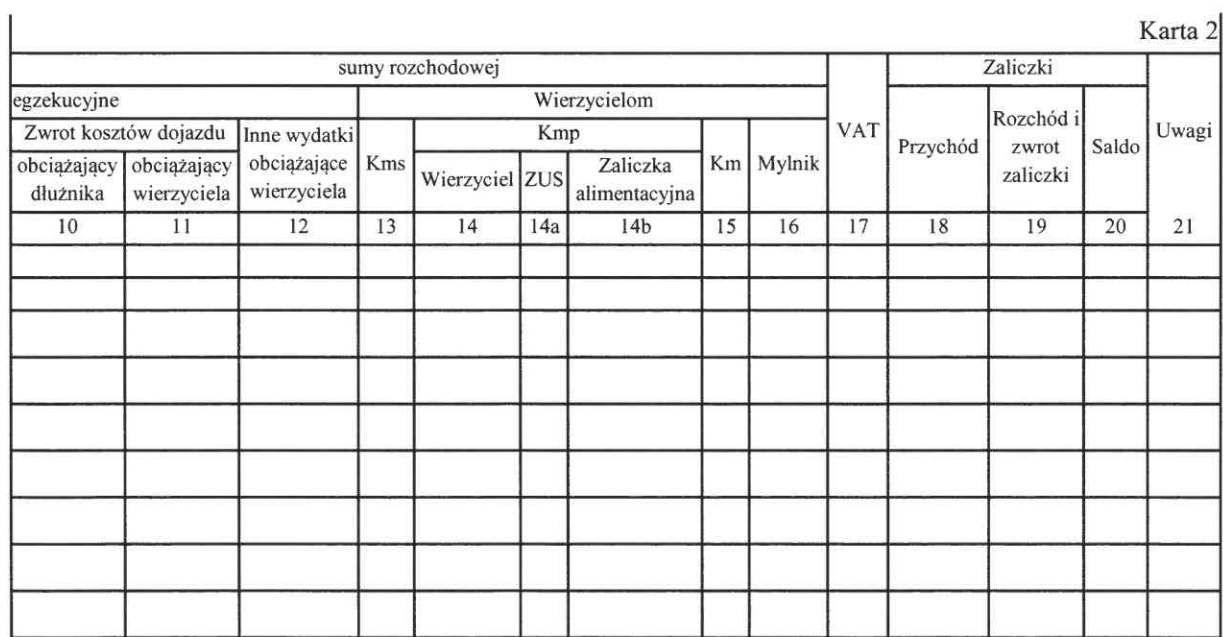

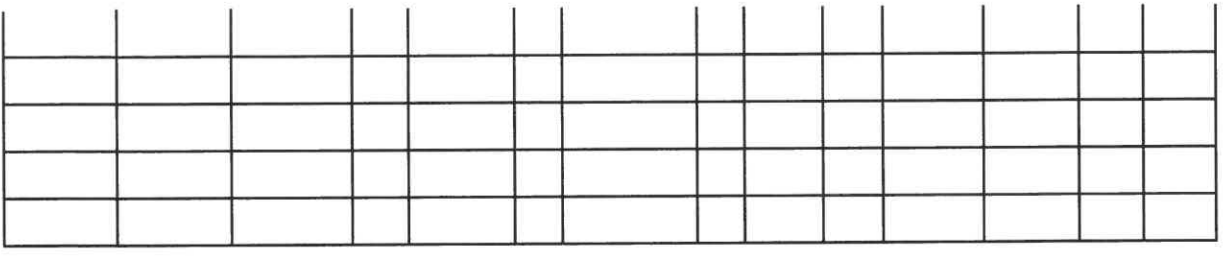

```
Wzór
```
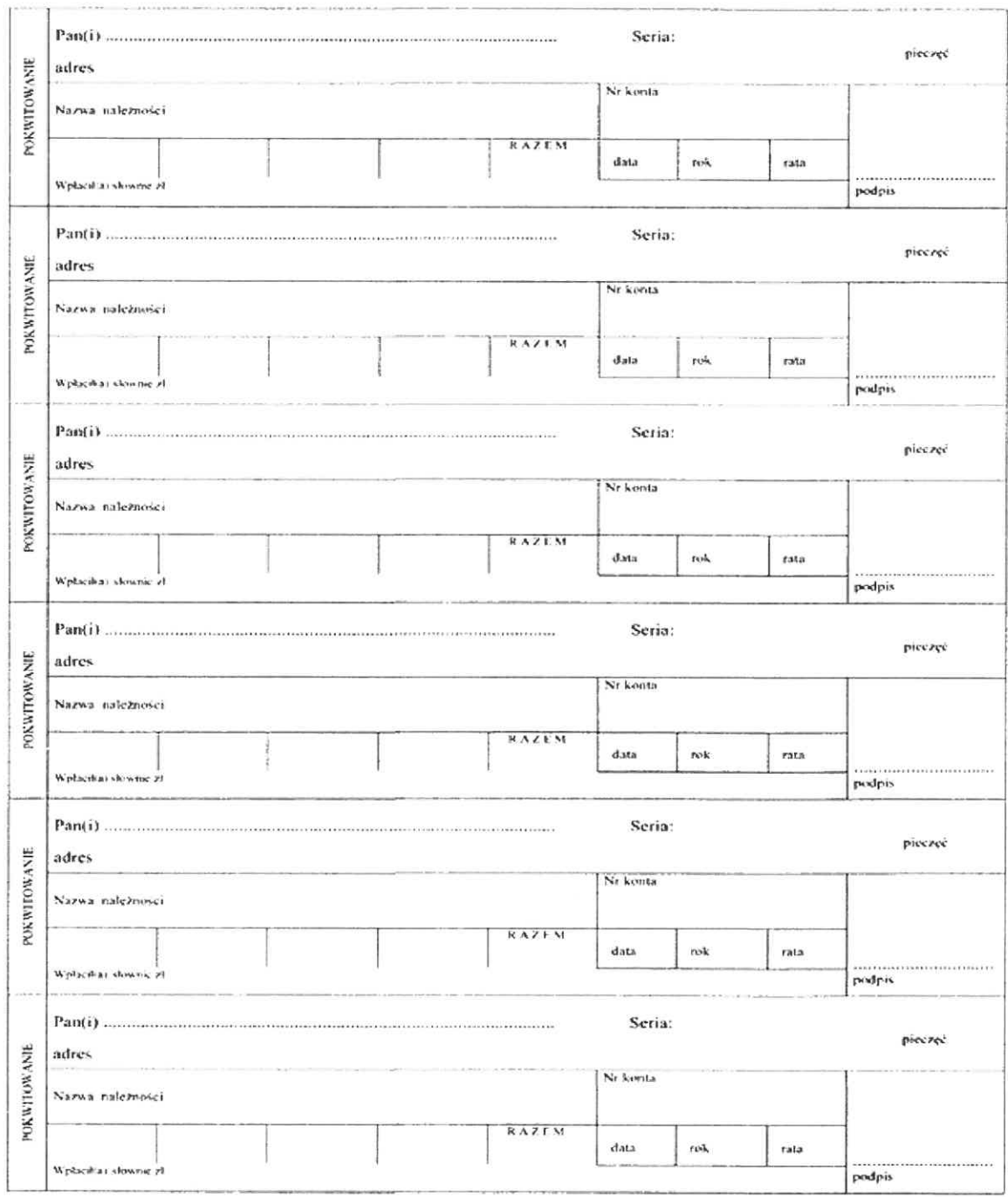

## KWITARIUSZ PRZYCHODÓW

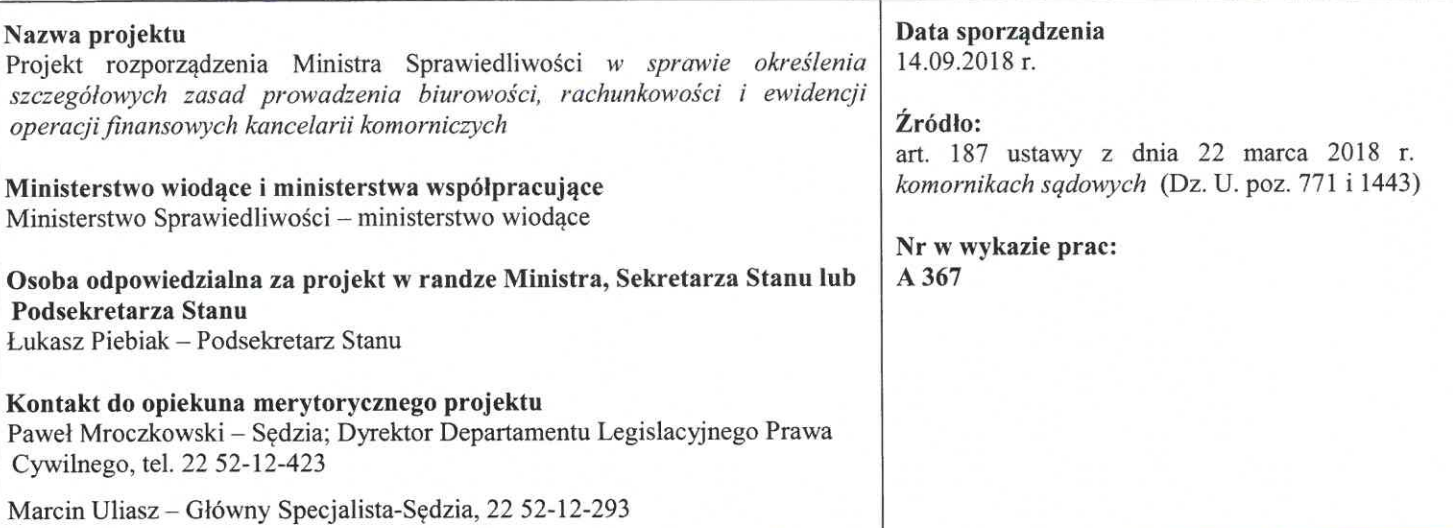

OCENA SKUTKÓW REGULACJI

#### 1. Jaki problem jest rozwiązywany?

Projekt rozporządzenia stanowi realizację upoważnienia ustawowego, zawartego w art. 187 ustawy z dnia 22 marca 2018 r. komornikach sądowych (Dz. U. poz. 771 i 1443).

Przewidziano w nim, że Minister Sprawiedliwości, po zasięgnięciu opinii Krajowej Rady Komorniczej, określi, w drodze rozporządzenia szczegółowe zasady prowadzenia biurowości, rachunkowości i ewidencji operacji finansowych kancelarii, uwzględniając potrzebę:

- szczegółowej ewidencji spraw prowadzonych w kancelarii,
- uwidocznienia przebiegu czynności oraz zapewnienia przejrzystości i rzetelności wszystkich wpisów i operacji finansowych dokonywanych przez komornika,
- stworzenia możliwości kontroli poprawności i uczciwości dokonywanych operacji finansowych.

Obecnie problematyke te reguluje rozporządzenie Ministra Sprawiedliwości z dnia 20 grudnia 2005 r. w sprawie określenia szczegółowych przepisów o biurowości i ewidencji operacji finansowych kancelarii komorniczych (Dz. U. z 2014 r., poz. 1625, j.t.) wydane na podstawie art. 69 ustawy z dnia 29 sierpnia 1997 r. o komornikach sądowych i egzekucji (Dz. U. z 2017 r., poz. 1277, j.t.). Upoważnienie to traci moc w związku z wejściem w życie – z dniem 1 stycznia 2019 r. – przepisów ustawy z dnia 22 marca 2018 r. o komornikach sądowych.

#### 2. Rekomendowane rozwiązanie, w tym planowane narzędzia interwencji, i oczekiwany efekt

W związku z powyższym, istnieje konieczność wydania nowego rozporządzenia regulującego materię wyszczególnioną w pkt. 1, tj. sposób prowadzenia biurowości, rachunkowości, ewidencji spraw oraz ewidencji operacji finansowych kancelarii komorniczych.

Projekt rozporządzenia zawiera rozwiązania wzorowane na przepisach rozporządzenia Ministra Sprawiedliwości w sprawie określenia szczegółowych przepisów o biurowości i ewidencji operacji finansowych kancelarii komorniczych (wydanego na podstawie art. 69 ustawy o komornikach sądowych i egzekucji), z uwzględnieniem konieczności dostosowania regulacji do nowych rozwiazań przewidzianych w ustawie o komornikach sądowych.

Projektowane rozporządzenie dzieli się na 5 rozdziałów:

- 1) W rozdziale 1 zawarto przepisy ogólne określające zakres stosowania aktu.
- 2) W rozdziale 2 zamieszczono przepisy ogólne dotyczące biurowości kancelarii komorniczych. Wymieniono w nich urządzenia ewidencyjne i wykazy, do prowadzenia których jest zobowiązany komornik.

Nowością jest wprowadzenie nowego repertorium "GKm", w którym będą rejestrowane sprawy o egzekucję świadczeń dochodzonych na podstawie tytułów wykonawczych pochodzących od sądów gospodarczych lub o wykonanie postanowień o udzieleniu zabezpieczenia tych roszczeń wydanych przez sądy gospodarcze. Potrzeba wprowadzenia takiego repertorium wynika stad, że również przepisy dotyczące biurowości w sądach powszechnych przewidują odrębne ewidencjonowanie spraw gospodarczych. Uzasadnione jest zatem śledzenie tej kategorii spraw, także na etapie postępowania egzekucyjnego. Wyodrębnienie tej kategorii spraw, umożliwi prowadzenie dokładnych badań statystycznych dotyczących egzekucji nalezności przedsiębiorców. W obecnym stanie prawnym sprawy te zawierają się w zbiorczej kategorii "Km" i na podstawie dostępnych narzędzi statystycznych nie jest w ogóle możliwe ich wyodrębnienie. Nie da się zatem ustalić, jak udział stanowią sprawy gospodarcze kierowane do egzekucji w ogólnej liczbie orzeczeń wydanych w sprawach gospodarczych. Brak jest również możliwości ustalenia, czy czas trwania i skuteczność egzekucji świadczeń przypadających przedsiebiorcom różni się od egzekucji innych świadczeń. Wiedza taka ma istotne znaczenie dla oceny, czy warunki prowadzenia działalności gospodarczej w Polsce sa sprzyjające, zwłaszcza, że w wielu zestawieniach ukazujących czas dochodzenia należności w Polsce wlicza się także okres postępowania egzekucyjnego.

Kolejnym novum jest likwidacja wykazu "OZ". Przewiduje się natomiast identyfikacje spraw z elementem zagranicznym (w ograniczonym zakresie) w ramach "uwag" zawartych w każdym repertorium. W warunkach rozwinietej gospodarki rynkowej i członkostwa Polski w Unii Europejskiej jest rzecza naturalna, że duża cześć podmiotów uczestniczacych w obrocie gospodarczym to podmioty zagraniczne. Tym samym nie ma powodów, aby w sposób szczególny te podmioty traktować w obszarze ewidencjonowania spraw. Zbędne byłoby utrzymywanie regulacji, według których sprawą z elementem zagranicznym jest sprawa, w której stroną jest cudzoziemiec albo osoba zamieszkała lub mająca siedzibe za granica. Po pierwsze, w obecnych warunkach komornik nie ma możliwości ustalić na podstawie tytułu wykonawczego, czy dana osoba fizyczna jest cudzoziemcem (cudzoziemiec również może posiadać nr PESEL bądź NIP). Po drugie, zbędne jest, w warunkach obecnej mobilności społeczeństwa i skali emigracji zarobkowej, szczególne traktowanie osób zamieszkałych za granica.

Kolejną zmianą jest wprowadzenie kontrolki dozorów nad ruchomościami. Wynika to z potrzeby eliminowania nieprawidłowości związanych z bezzasadnym odejmowaniem dozorów nad ruchomościami. Omawiana kontrolka ma być instrumentem użytecznym dla organów nadzoru pozwalającym stwierdzić, czy w tym obszarze nie dochodzi do nieprawidłowości. Również samym komornikom ułatwi to kontrolę nad odjętymi dozorami, aby uniknać sytuacji, w których przez przeoczenie dozór taki mógłby trwać zbyt długo, co może prowadzić do zwiększenia kosztów postępowania z tym związanych.

W pozostałym zakresie przepisy rozdziału 2 stanowią powtórzenie dotychczasowych rozwiązań, a zmiany wiąża sie z koniecznością ich dostosowania do wymogów związanych z prowadzeniem urządzeń ewidencyjnych w systemie teleinformatycznych. Doprecyzowano przepisy, które budza rozbieżności interpretacyjne.

- 3) Regulacje zawarte w rozdziale 3 dotyczą zakładania i prowadzenia akt spraw i w przeważającej części stanowia powtórzenie i uporządkowanie obowiązujących dotąd przepisów. Uwzględniono przy tym konieczność ujednolicenia dotychczasowych rozbieżnych praktyk stosowanych przez komorników. Przede wszystkim uporządkowano przepisy dotyczące prowadzenia karty rozliczeniowej. W dotychczasowym stanie prawnym karta rozliczeniowa była umiarkowanie użytecznym instrumentem zarówno dla stron postępowania, jak i dla sądu sprawującego nadzór judykacyjny. Dotyczyło to zwłaszcza kontroli działań komornika i prawidłowości ustalania przez niego aktualnej wysokości zaległości w sprawie, jak i sposobu zarachowania wyegzekwowanych od dłużnika kwot. Na to wszystko nakładały się jeszcze problemy z właściwym rozliczeniem pobranych w sprawie zaliczek. W projekcie dokonano istotnej modyfikacji karty rozliczeniowej poprzez podzielenie jej na trzy cześci:
	- Część "A" ma zawierać informacje dotyczące tytułu wykonawczego i wysokości zaległości wynikającej z tego tytułu oraz z wniosku egzekucyjnego. Karta rozliczeniowa ma być też instrumentem pozwalającym ustalić aktualne informacje dotyczące stron postępowania, ich pełnomocników i adresów oraz rachunku bankowego wierzyciela, już po pierwszym kontakcie z aktami sprawy.
	- Część "B" tej karty ma stanowić tabelę egzekwowanych należności, która umożliwi każdorazowe ustalenie wpływu dokonanych wpłat na wysokość zaległości oraz ustalenie, czy wpłata została dokonana na poczet kosztów, odsetek, czy należności głównej. W tym zakresie karta rozliczeniowa ma być aktualizowana w automatyczny sposób w systemie teleinformatycznym, w którym są prowadzone urządzenia ewidencyjne kancelarii. W razie konieczności udostępnienia akt sprawy, będzie sporządzany jej aktualny wydruk, co pozwoli zweryfikować prawidłowość nanoszonych adnotacii.
	- Część "C" dotyczy "tabeli wydatków" i ma na celu umożliwienie bieżącego śledzenia salda pobranych zaliczek i sposobu ich rozliczania. Docelowo operacje te powinny być ujawniane w sposób zautomatyzowany przez zinformatyzowany system księgowy kancelarii komorniczej.

Ponadto, w rozdziale 3 doprecyzowano niektóre regulacje dotyczące prowadzenia i udostępniania akt.

- 4) W rozdziale 4 uregulowano prowadzenie ewidencji operacji finansowych kancelarii komorniczych. Przyjęte regulacje bazują w dużej mierze na dotychczasowych rozwiązaniach - bez zmian pozostawiono m.in wzór księgi pieniężnej. Natomiast dokonano niezbędnych modyfikacji wynikających z tego, że ustawa o komornikach sądowych w sposób zasadniczy zmieniła zasady finansowania egzekucji sądowej. Regulacje te uwzględniają zarówno okoliczność, że opłaty egzekucyjne przestana być przychodem komornika, a stało się nim wynagrodzenie prowizyjne. Projektowane regulacje są dostosowane do przepisów dotyczących prowadzenia rachunków kancelarii komorniczych (art. 149 ust. 2 oraz z 154 ust. 2 - 4 ustawy o komornikach sądowych).
- 5) W rozdziale 5 są zawarte przepisy przejściowe i przepis wprowadzający.

#### 3. Jak problem został rozwiązany w innych krajach, w szczególności krajach członkowskich OECD/UE?

Projektowana regulacja ze względu na stopień jej szczegółowości nie była poddawana analizie prawnoporównawczej.

#### 4. Podmioty, na które oddziałuje projekt

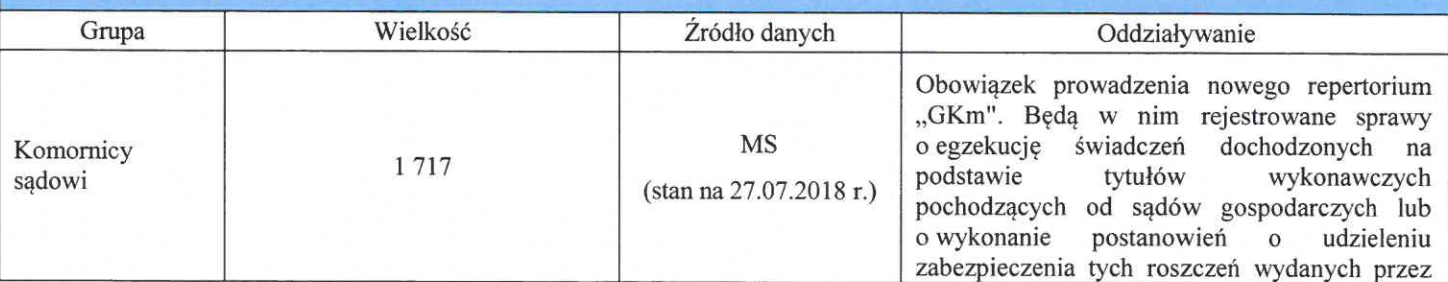

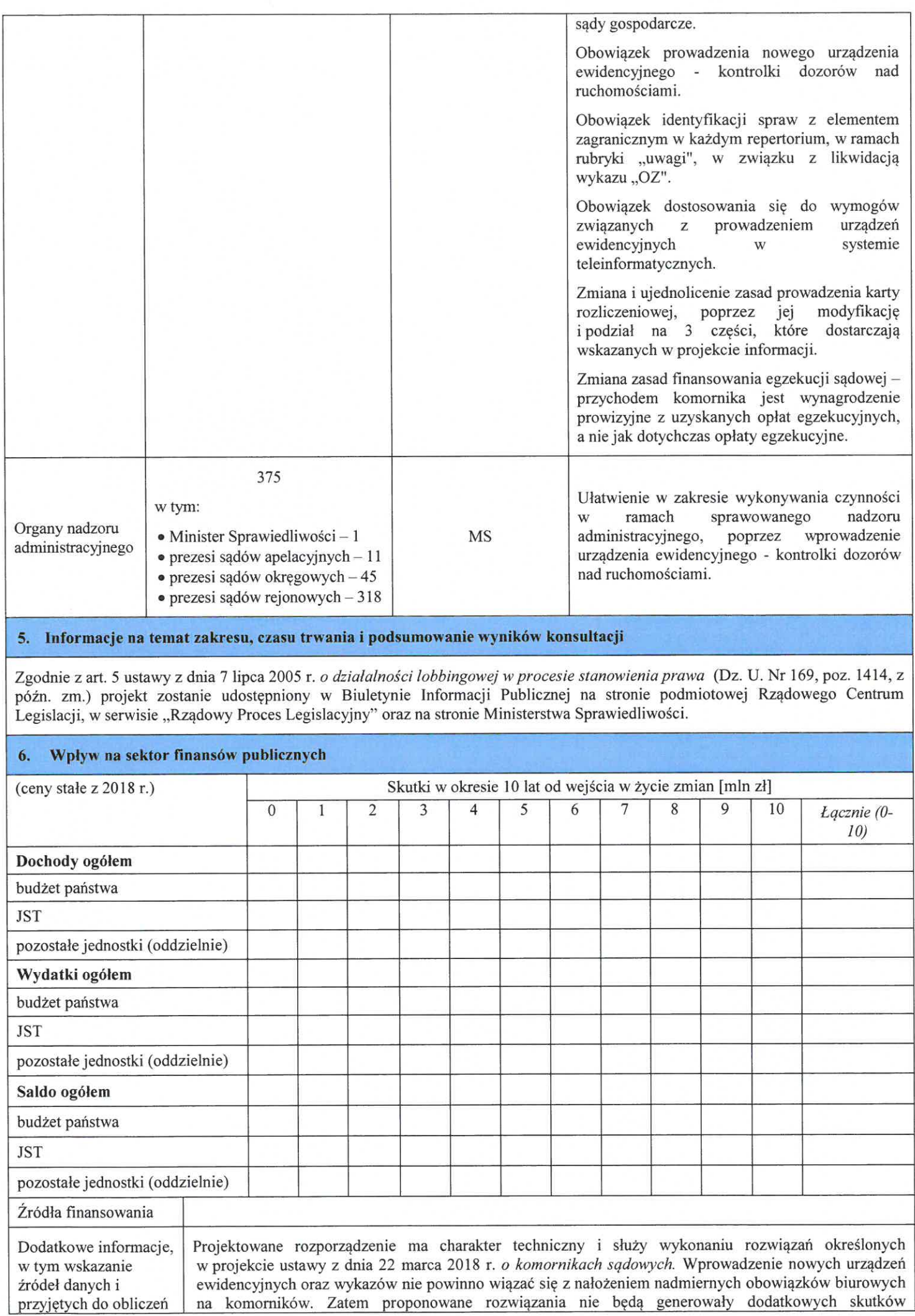

założeń

finansowych dla budżetu państwa.

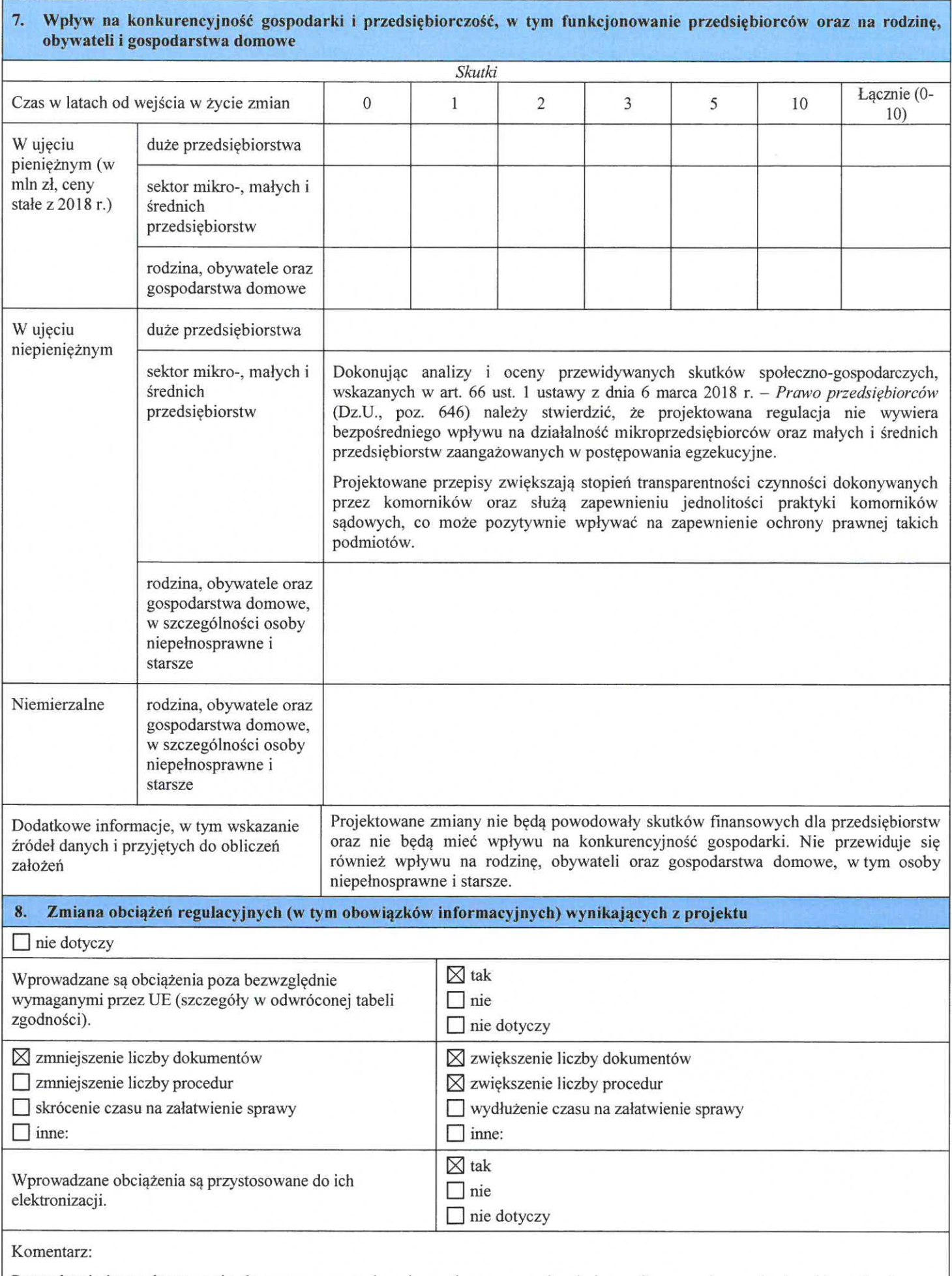

Prowadzenie i przechowywanie akt spraw w postaci papierowej oraz prowadzenie i przechowywanie urządzeń ewidencyjnych poza systemem teleinformatycznym dopuszczalne będzie nie dłużej niż do 31.12.2020 r. Po tym okresie przew

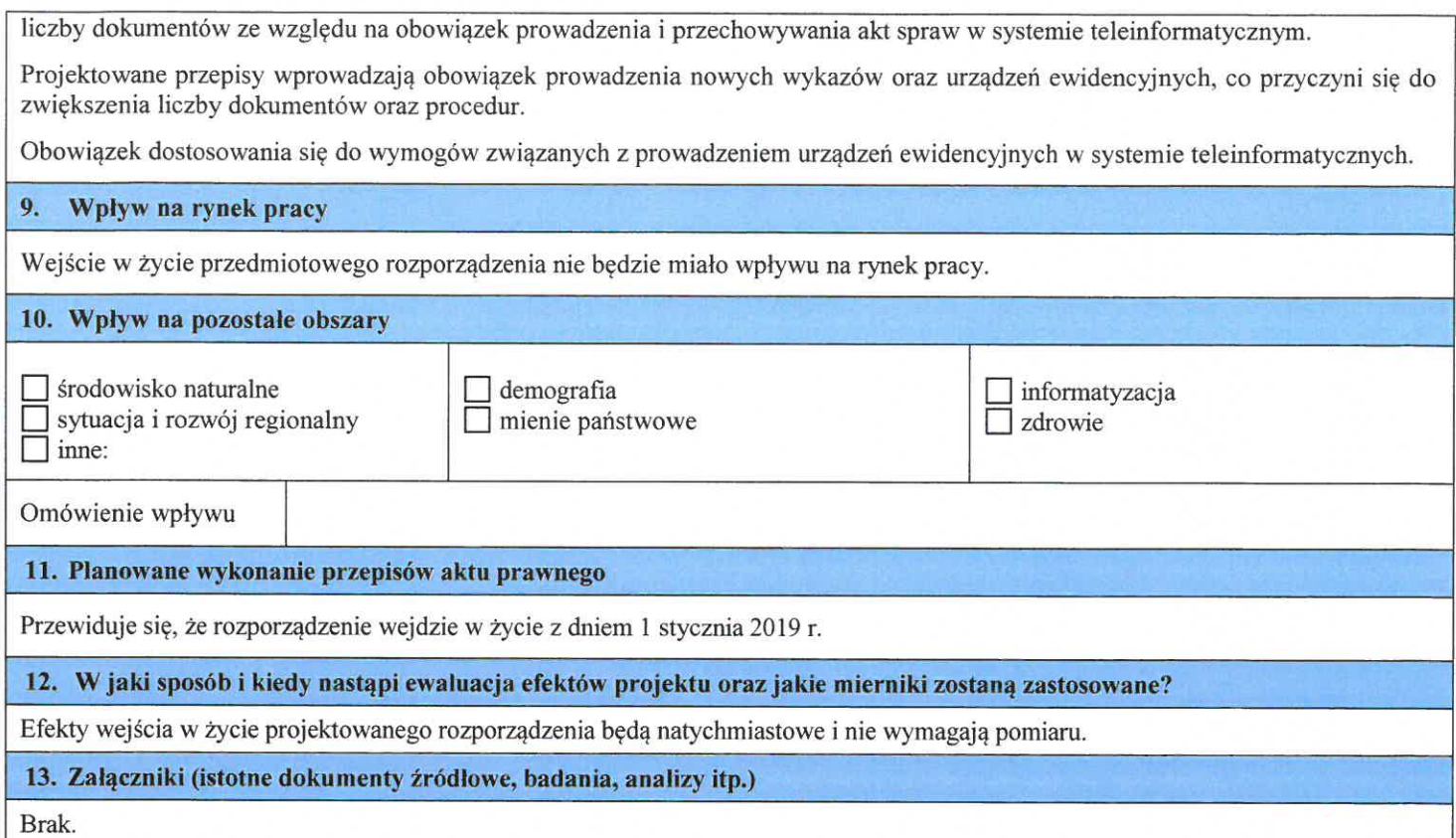

## **Załączniki do rozporządzenia Ministra Sprawiedliwości**

**z dnia…………………**

**Załącznik nr 1** 

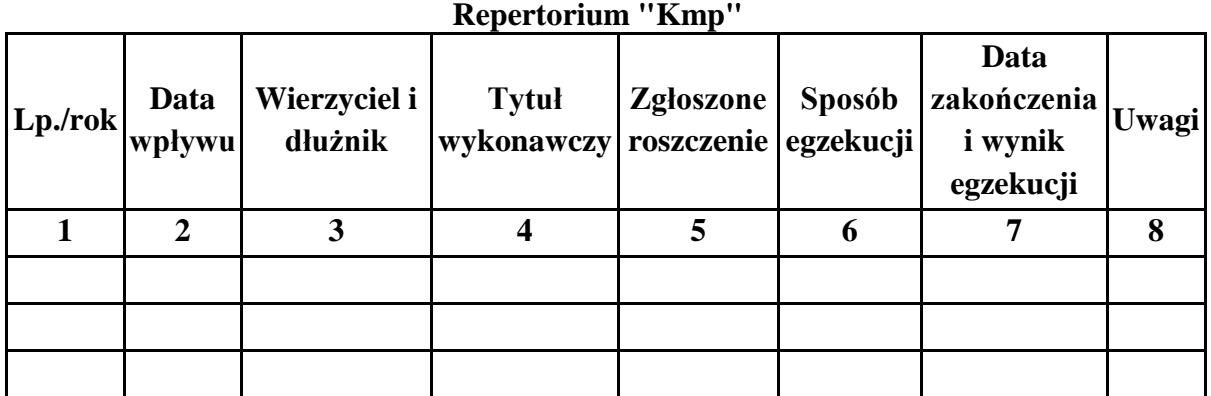

## **Wzór**

**Repertorium "Kms"**

| $\left  Lp$ ./rok $\Big $ wpływu $\Big $ | Data | Wierzyciel i<br>dłużnik | Tytuł Zgłoszone Sposób zakończenia<br> wykonawczy roszczenie egzekucji i wynik |   | Data<br>egzekucji | Uwagi |
|------------------------------------------|------|-------------------------|--------------------------------------------------------------------------------|---|-------------------|-------|
|                                          |      |                         |                                                                                | h |                   | 8     |
|                                          |      |                         |                                                                                |   |                   |       |
|                                          |      |                         |                                                                                |   |                   |       |
|                                          |      |                         |                                                                                |   |                   |       |

## **Repertorium "GKm"**

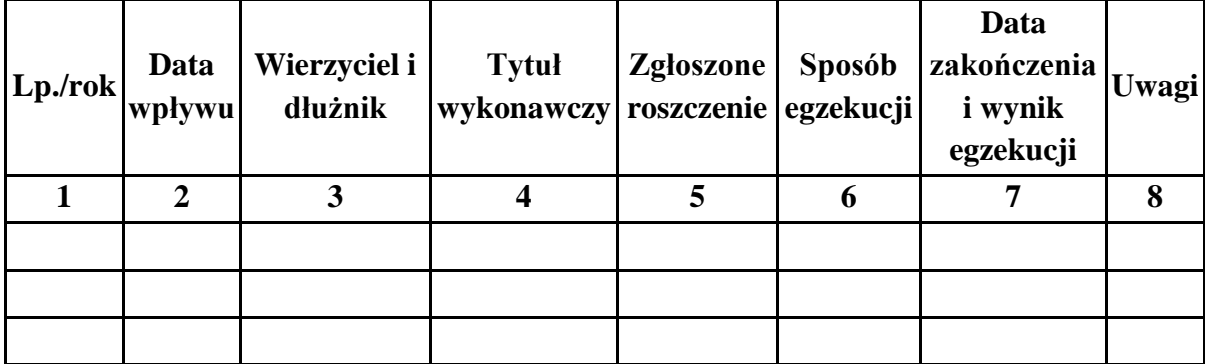

## **Wzór Repertorium "Km"**

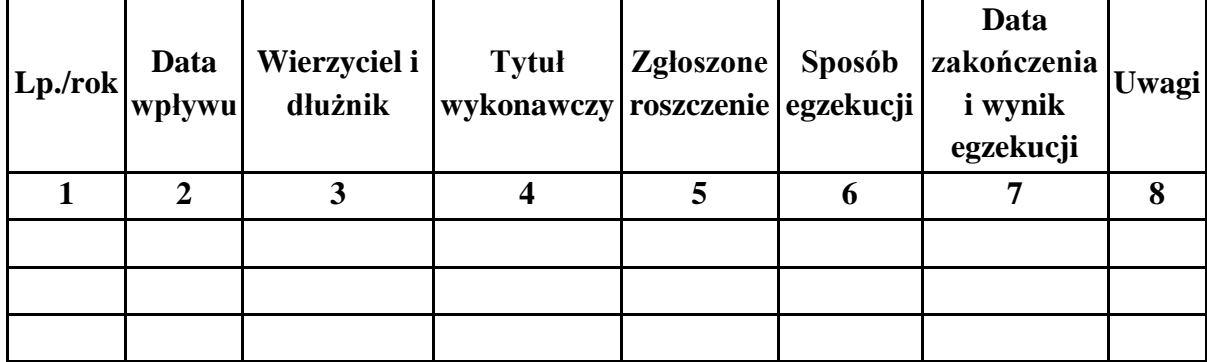

#### **Repertorium "Kmn"**

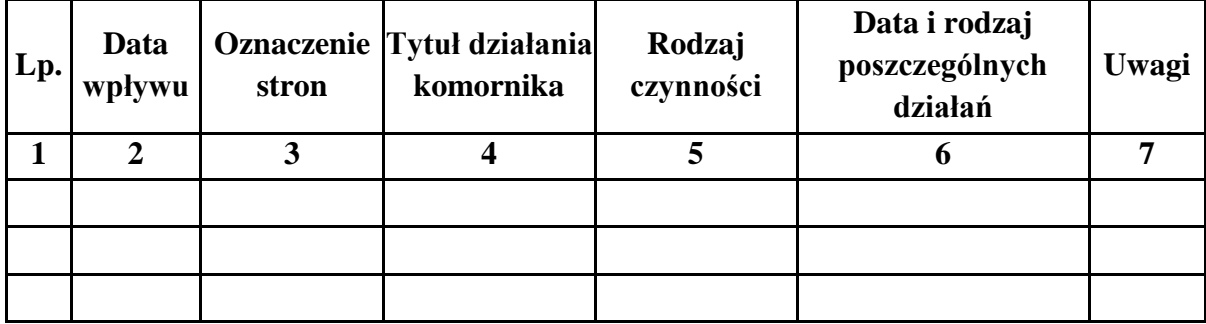

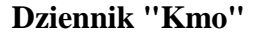

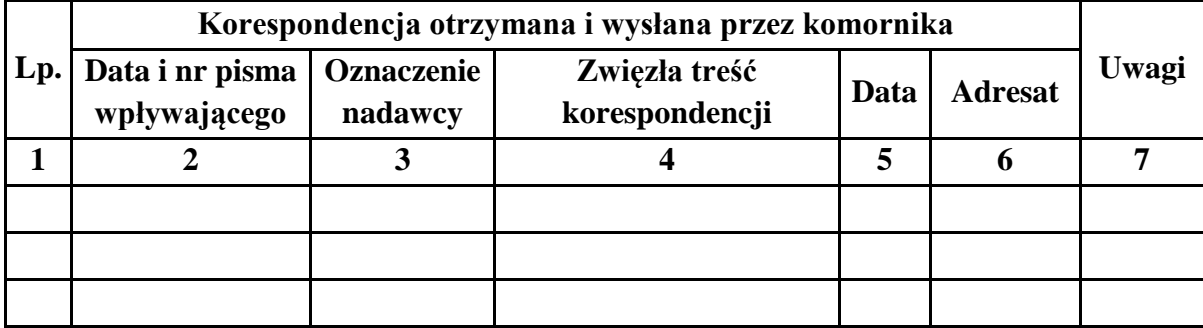

## **Skorowidz alfabetyczny stron**

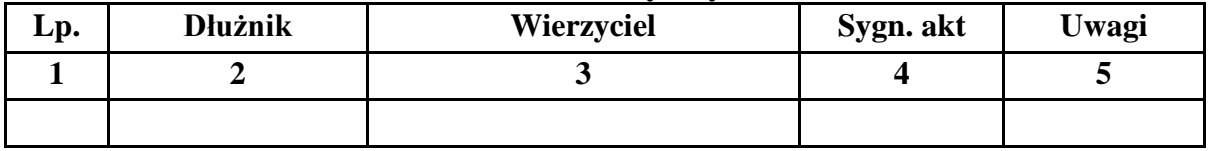

| <b>Trolygu</b> at also w belong <i>b</i> and action allia |                |                       |                           |       |        |         |                            |                            |                                          |       |
|-----------------------------------------------------------|----------------|-----------------------|---------------------------|-------|--------|---------|----------------------------|----------------------------|------------------------------------------|-------|
| Lp.                                                       | Data<br>zakupu | <b>Nazwa</b><br>druku | Seria<br>numery<br>druków | Ilość | Wydano |         |                            |                            | Data i                                   |       |
|                                                           |                |                       |                           |       | Ilość  | Seria i | Nadane<br>numer oznaczenie | Stan druków<br>niezużytych | podpis<br>osoby<br>dokonującej<br>zapisu | Uwagi |
|                                                           | $\overline{2}$ |                       | 4                         |       | 6      |         |                            |                            | 10                                       |       |
|                                                           |                |                       |                           |       |        |         |                            |                            |                                          |       |
|                                                           |                |                       |                           |       |        |         |                            |                            |                                          |       |
|                                                           |                |                       |                           |       |        |         |                            |                            |                                          |       |

**Wzór**

**Księga druków ścisłego zarachowania**

## **Załącznik nr 9**

## **Wzór**

**Wykaz "W"**

| Lp. | Sygn.<br>akt | Wierzyciel | $D$ łużni $k(cy)$ | Adres(y)<br>dłużnika(ów) | Data<br>wpływu<br>sprawy | Data<br>zakończenia /<br>przekazania /<br>sprawy | Uwagi |
|-----|--------------|------------|-------------------|--------------------------|--------------------------|--------------------------------------------------|-------|
|     | ി            |            |                   |                          |                          |                                                  |       |
|     |              |            |                   |                          |                          |                                                  |       |
|     |              |            |                   |                          |                          |                                                  |       |
|     |              |            |                   |                          |                          |                                                  |       |

#### **KONTROLKA ODPISÓW SKARG W SPRAWACH O NARUSZENIE PRAWA STRONY DO ROZPOZNANIA SPRAWY W POSTĘPOWANIU SĄDOWYM BEZ NIEUZASADNIONEJ ZWŁOKI**

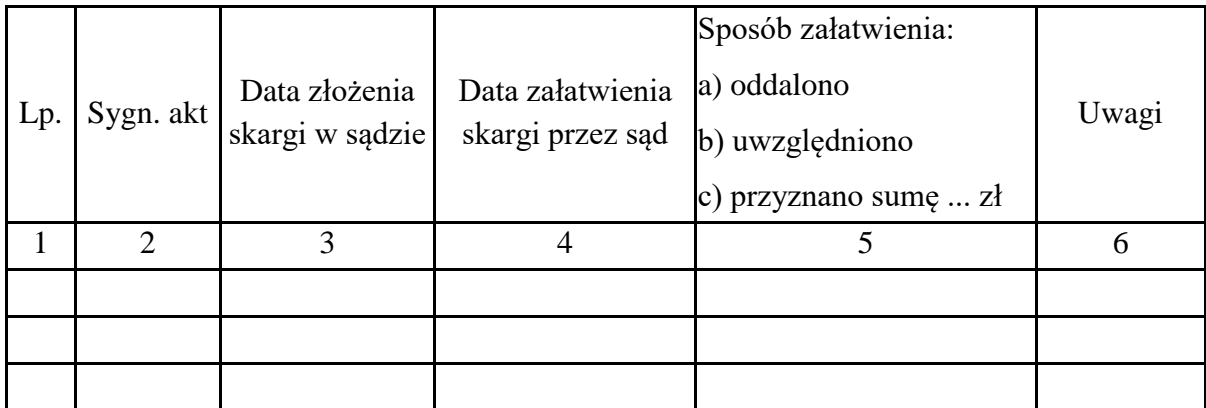

## **KONTROLKA SKARG NA CZYNNOŚCI KOMORNIKA**

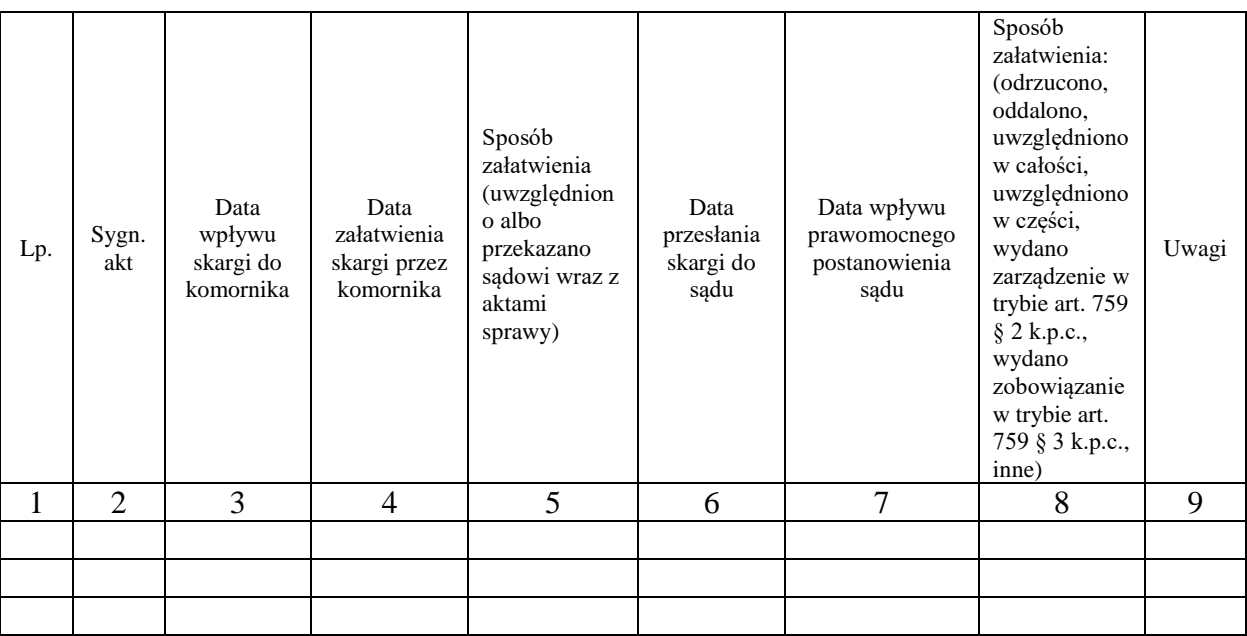

## **KONTROLKA WNIOSKÓW O OBNIŻENIE OPŁATY**

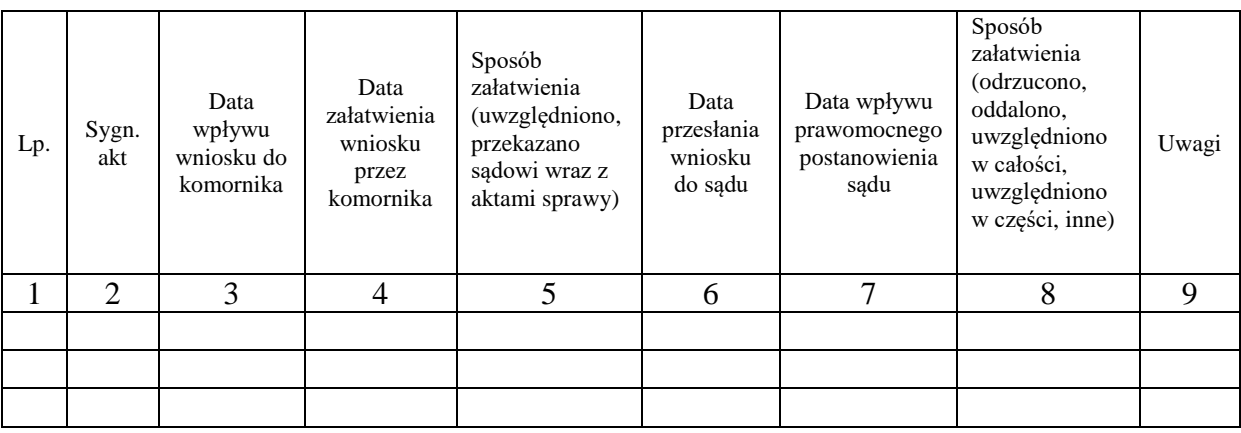

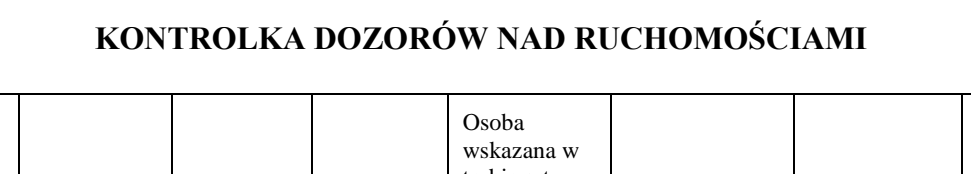

 $\overline{\phantom{a}}$ 

## **Wzór**

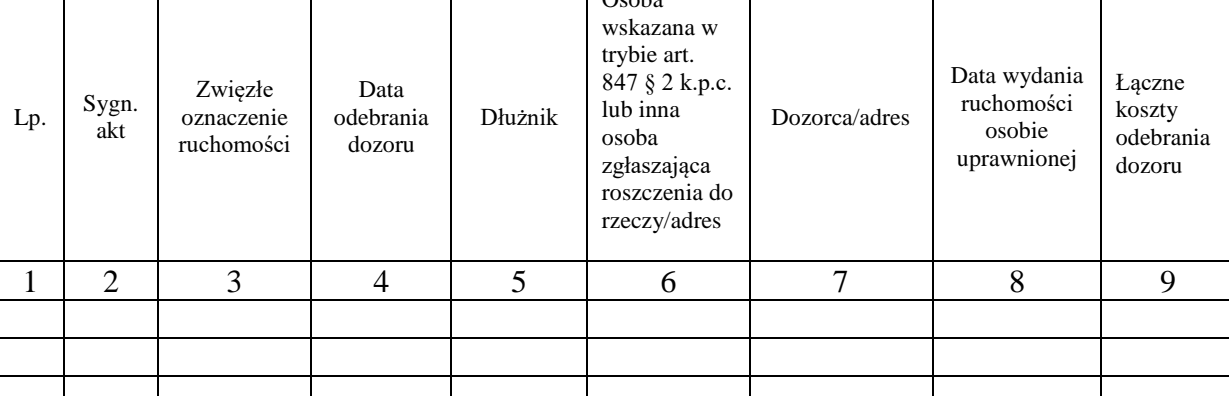

#### Wzór strony tytułowej akt

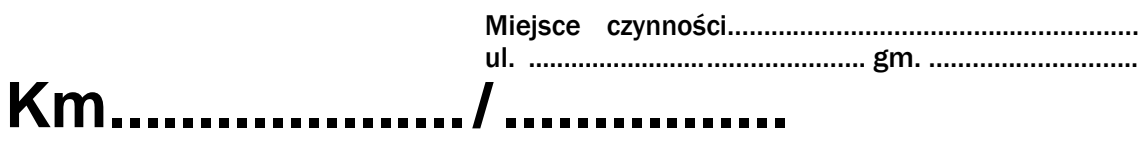

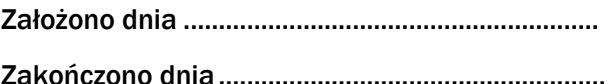

#### **Terminy**

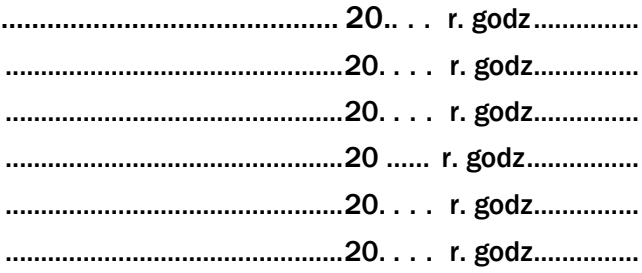

# **AKTA**

## w sprawie egzekucyjnej

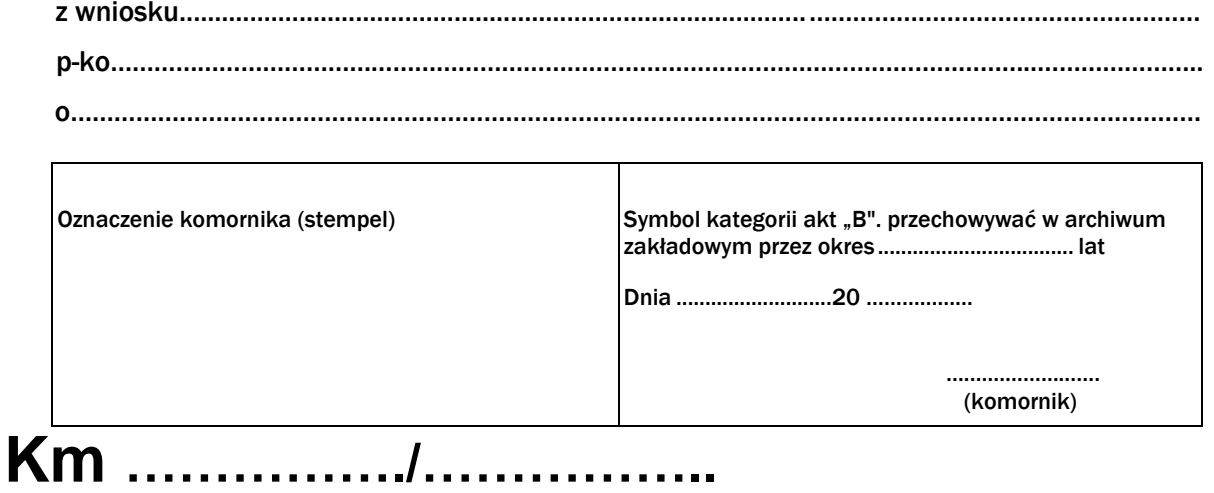

#### **Wzór Karta rozliczeniowa**

## **Część A – Karta sprawy**

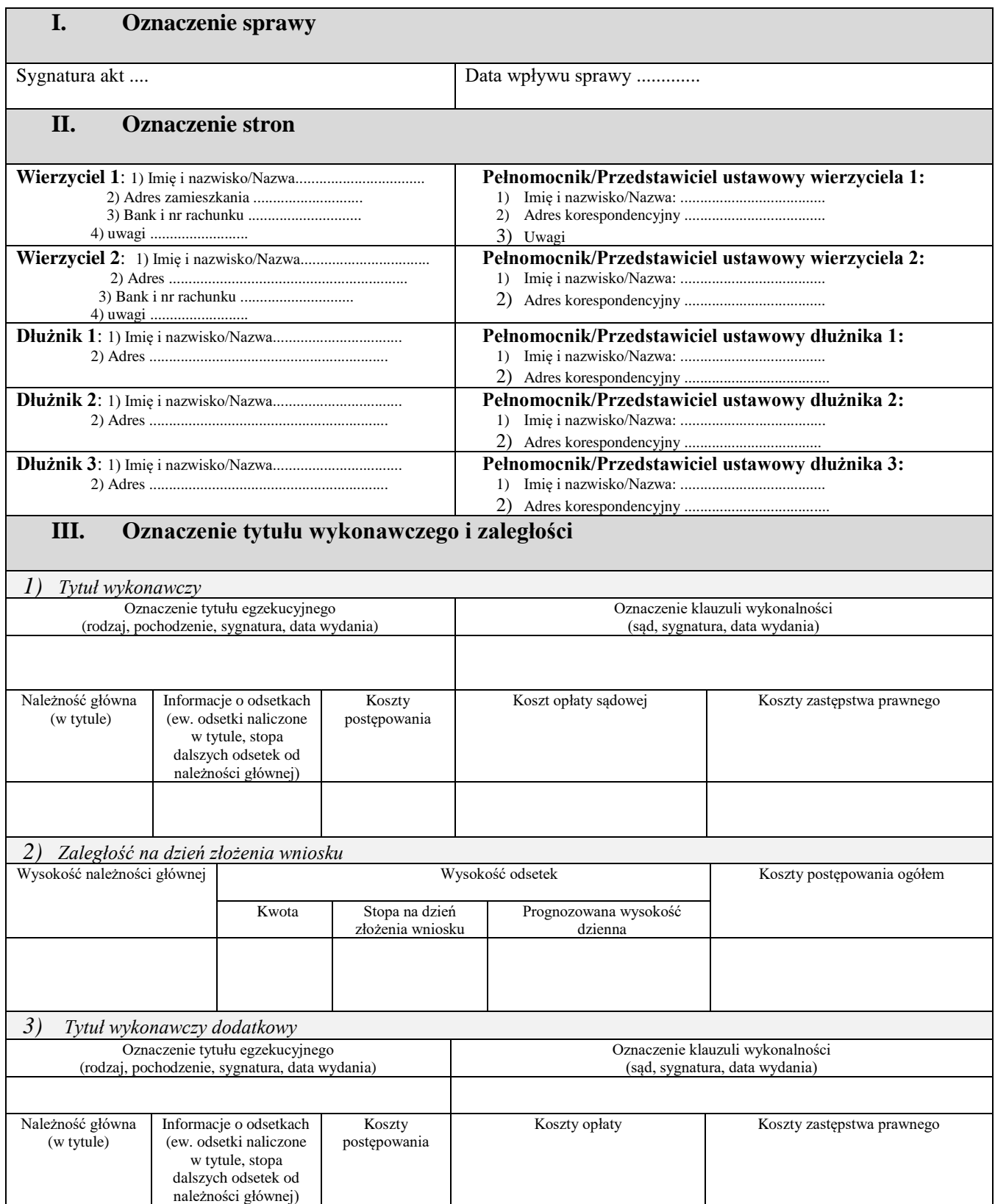

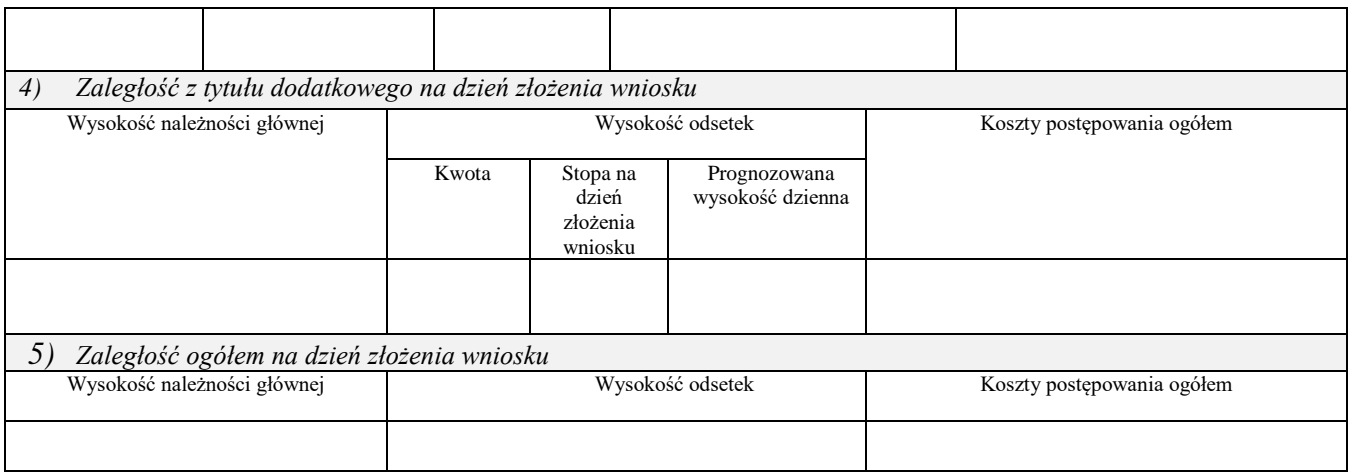

**Objaśnienia do części A:** W rubryce II "Oznaczenie stron" należy podać aktualne dane adresowe. W przypadku zmiany danych adresowych bądź pełnomocnika w toku postępowania, stosowną pozycję zakreśla się kolorem czerwonym, zaś pod pozycją uwagi wskazuje się numer karty, pod którą znajduje się dokument wskazujący na aktualny adres zamieszkania strony albo wskazujący na ustanowienie nowego pełnomocnika lub zmianę jego adresu korespondencyjnego. Powyższe stosuje się do informacji o aktualnym numerze rachunku bankowego. W rubryce III "Oznaczenie tytułu wykonawczego i zaległości" pozycji "5)" nie wypełnia się, jeżeli złożono wyłącznie jeden tytuł wykonawczy. W sytuacji, jeżeli dodatkowe tytuły wykonawcze złożono w trakcie postępowania (np. postanowienie sądu przyznające zwrot kosztów postępowania skargowego związanego ze sprawą egzekucyjną), dopisuje się tytuł dodatkowy w kolejnych rubrykach i jako "zaległość ogółem na dzień złożenia wniosku" wskazuje się sumę zaległości na dzień rozszerzenia wniosku egzekucyjnego. W sytuacji, jeżeli liczba dłużników bądź liczba tytułów dodatkowych przekracza liczbę pozycji we wzorze formularza, dodaje się kolejne okna, w których zamieszcza się stosowne informacje.
#### **Część B Tabela egzekwowanych należności**

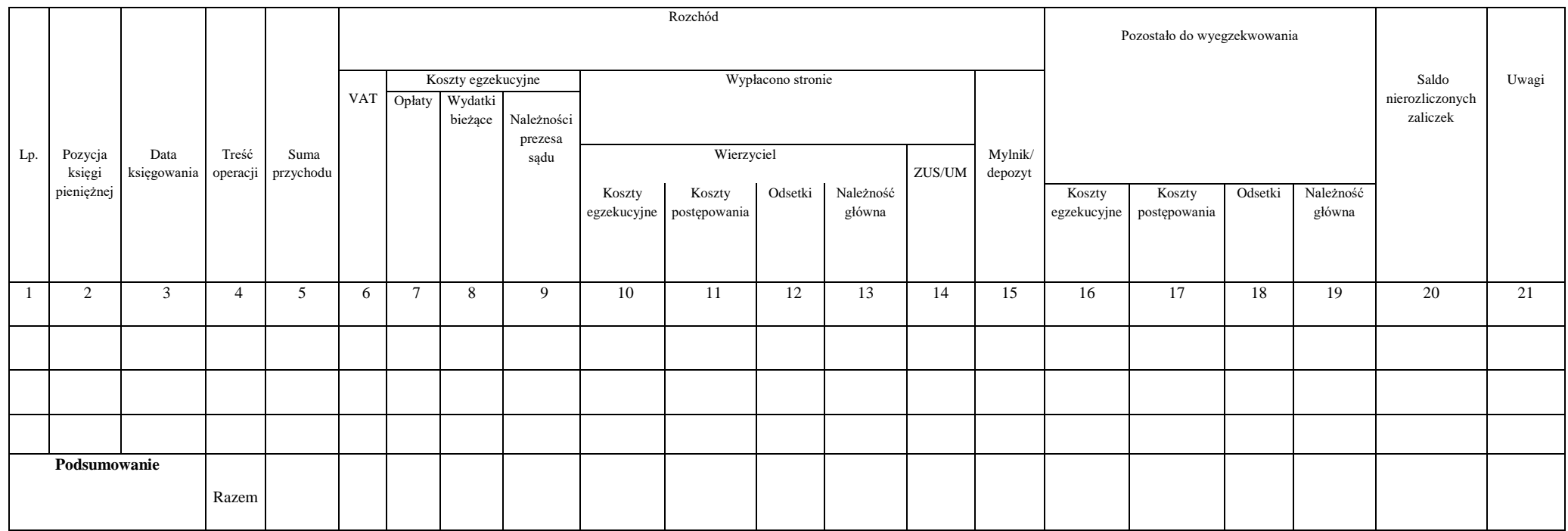

**Objaśnienia do części B:** We wskazanej tabeli pod kolejnymi pozycjami podlegają księgowaniu i rozliczeniu wyłącznie wpłaty należności pochodzących od dłużnika, bądź opłat egzekucyjnych, których obowiązek uiszczenia spoczywał na wierzycielu. Zaliczki wpłacane przez wierzyciela podlegają ewidencjonowaniu wyłącznie w przypadku, jeżeli nie są jednocześnie przeznaczane na pokrycie wydatków – stosowne informacje nanosi się w takim przypadku w kolumnach 1-5 i 20. W przypadku zaliczek podlegających jednoczesnemu wydatkowaniu wpisów dokonuje się jedynie w części "C".

W kolumnie 4 karty rozliczeniowej umieszcza się krótką wzmiankę o tytule wpłaty lub wypłaty, np. "opłata", "wpłata", "licytacja", "wierzycielowi", "zaliczka" oraz wskazuje się podmiot, który dokonał wpłaty.

W kolumnie 5 w odniesieniu do kwot wyegzekwowanych od dłużnika wpisuje się kwotę wyegzekwowaną do danej sprawy (jeżeli wyegzekwowana kwota służy zaspokojeniu wierzycieli w kilku sprawach, w nawiasie umieszcza się informację co do wysokości całości wyegzekwowanej od dłużnika sumy, która została zaksięgowana w księdze pieniężnej).

Kolumna 6 dotyczy należnego podatku od towarów i usług, którego podatnikiem jest dłużnik.

W kolumnach 7-9 wpisuje się wyłącznie rozchody, które podlegają rozliczeniu z kwot wyegzekwowanych od dłużnika. W kolumnie 7 odnotowuje się również rozchody z wpłat wierzyciela służące pokryciu opłat egzekucyjnych, których obowiązek uiszczenia spoczywa na wierzycielu (w takim przypadku, o ile zwrot opłaty należy się wierzycielowi, opłata ta jednocześnie powiększa wysokość należności ujawnianych w kolumnie 16). Wydatki egzekucyjne finansowane z zaliczek podlegają ewidencionowaniu jedynie w części "C".

W kolumnie 7 należy wskazać wysokość pobranej opłaty oraz w nawiasie podstawę jej pobrania (z ewentualnym określeniem również wysokości procentowej stawki).

Pod właściwą pozycją kolumny 8 rozlicza się należności wyegzekwowane od dłużnika, a służące pokryciu jedynie faktycznie poczynionych wydatków, które nie były finansowane z zaliczki wierzyciela, lecz zostały albo pokryte tymczasowo przez komornika (i jako takie winny odzwierciedlać treść właściwej pozycji kolumny 12 części "C"), albo pokrywane są na bieżąco. Rozlicza się w niej również zaliczki pochodzące od dłużnika poczynione w związku z wnioskowanymi przez niego czynnościami – już po poczynieniu wydatków, na które zostały pobrane. W poszczególnych komórkach kolumny 8 wpisuje się wysokość wydatków oraz właściwą pozycję części "C", pod którą wydatek został zaksięgowany.

Pod właściwą pozycją kolumny 9 rozlicza się należności wyegzekwowane od dłużnika służące pokryciu faktycznie poczynionych wydatków, które były finansowane z zaliczki prezesa właściwego sądu przekazanej za stronę zwolnioną od kosztów sądowych (i jako takie winny odzwierciedlać treść właściwej pozycji kolumny 13 części "C"). W poszczególnych komórkach kolumny 9 wpisuje się wysokość wydatków oraz właściwą pozycję części "C", pod którą wydatek został zaksięgowany.

Pod właściwą pozycją kolumny 10 rozlicza się należności wyegzekwowane od dłużnika służące pokryciu ponoszonych przez wierzyciela kosztów egzekucyjnych. Zalicza się do nich faktycznie poniesione koszty związane z zaliczkowaniem wydatków (i jako takie winny odzwierciedlać treść właściwej pozycji kolumny 14 części "C"). W poszczególnych komórkach kolumny 10 wpisuje się wysokość wydatków oraz właściwą pozycję części "C", pod którą wydatek został zaksięgowany.

W kolumnie 20 zamieszcza się informacje co do aktualnego salda pobranych zaliczek - w części, w jakiej nie zostały one jeszcze rozliczone zgodnie z celem, na który zostały pobrane. Zaliczkę uznaje się za rozliczoną z dniem, z jakim wydatek, na poczet którego została pobrana, został faktycznie poniesiony. Saldo nierozliczonych zaliczek aktualizuje się wyłącznie przy okazji dokonywania wpisów kolejnych pozycji w części "B" finansowanych z zaliczek (w takim wypadku w nawiasie wpisuje się numer pozycji w części "C" pozwalający na identyfikację wydatku). W przypadku dokonywania wydruku karty rozliczeniowej, w związku z udostępnieniem lub przekazaniem akt, aktualny stan salda zaliczek winien zostać uwzględniony w ostatnim wierszu "Podsumowanie".

#### **Część C Tabela wydatków**

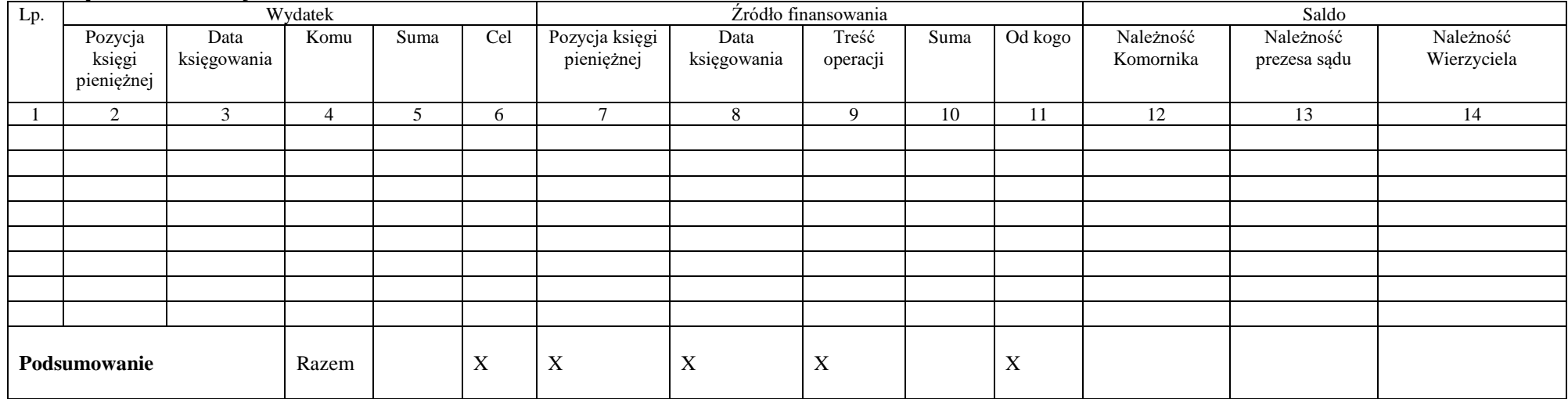

**Objaśnienia do części C:**W wymienionej tabeli rozliczeniu podlegają wszelkie dokonywane na bieżąco wydatki ze wskazaniem ewentualnych źródeł ich finansowania. Pod pozycją "źródło finansowania" umieszcza się nie tylko zaliczki. Kwoty potrącane z wyegzekwowanych od dłużnika należności wpisuje się wyłącznie w sytuacji, jeżeli wydatki pokrywane są bezpośrednio z tych kwot (np. gdy po sprzedaży ruchomości pokrywa się z części uzyskanej sumy wynagrodzenie dozorcy, a nie gdy zostały już opłacone z zaliczki lub pokryte tymczasowo ze środków komornika). Jeżeli komornik pokrywa wydatki z własnych środków, kolumny 7-10 pozostawia się puste, w kolumnie 11 wpisuje "komornik" oraz dokonuje aktualizacji kolumny 12. Fakt następczego wyegzekwowania od dłużnika środków służących pokryciu wydatków egzekucyjnych odnotowuje się wyłącznie we właściwych rubrykach kolumn 12-14.

Każdy z wydatków wpisuje się osobno, o ile podlega rozliczeniu wobec różnych podmiotów, bądź też dotyczy różnych kategorii należności wymienionych w art. 8 ustawy z dnia 28 lutego 2018 r. o kosztach komorniczych (Dz. U. poz. 770). Wydatek podlega wpisowi pod poz. 2-6 z dniem, z którym został faktycznie poniesiony.

W kolumnie 6 należy opisać wydatek (ze wskazaniem w nawiasie podstawy prawnej) w sposób umożliwiający dokładne określenie, jakie wydatki zostały pokryte.

Wydatki służące pokryciu kosztów korespondencji w danym postępowaniu umieszcza się pod jedną pozycją karty, która podlega bieżącemu aktualizowaniu.

W kolumnie 9 wpisuje się odpowiednio "zaliczka" lub "wyegzekwowane".

Zapisów na karcie dokonuje się dopiero z momentem poczynienia wydatków podlegających rozliczeniu (a nie z momentem pobrania na ich poczet zaliczki). Fakt pobrania zaliczki (i datę) odnotowuje się w karcie dopiero z momentem poczynienia wydatków, na które zostały pobrane. Zaliczki pobrane i niewydatkowane zamieszcza się jedynie w kolumnie 19 części "B" karty rozliczeniowej (tj. karty egzekwowanych należności).

W kolumnach 12-14 wpisuje się wysokość należności, do których zwrotu zobowiązany jest dłużnik w związku z poczynionymi wydatkami (nie wpisuje się zatem należności, których obowiązek pokrycia spoczywa z mocy ustawy na wierzycielu). Jednocześnie z wpisem zwiększeniu ulega wysokość należności ujawnianych w kolumnie 16 części "B". W razie zaspokojenia wierzycieli co do wskazanych należności dokonuje się wpisów pod właściwa pozycją w kolumnach 8, 9 lub 10 części "B", zaś wysokość danej należności ujawniona w części "C" ulega pomniejszeniu o odpowiednia kwotę – z jednoczesnym wskazaniem odpowiedniej pozycji części "B", która pozwoli na identyfikację z jakich środków zaspokojono wierzyciela. W przypadku, gdy wyegzekwowane środki pozwalają na zaspokojenie jedynie części należności – w nawiasie wpisuje się sumę przypadającą wierzycielowi i właściwą pozycję części "B".

## **Załącznik nr 16**

### **Wzór WZMIANKA O WYNIKU EGZEKUCJI**

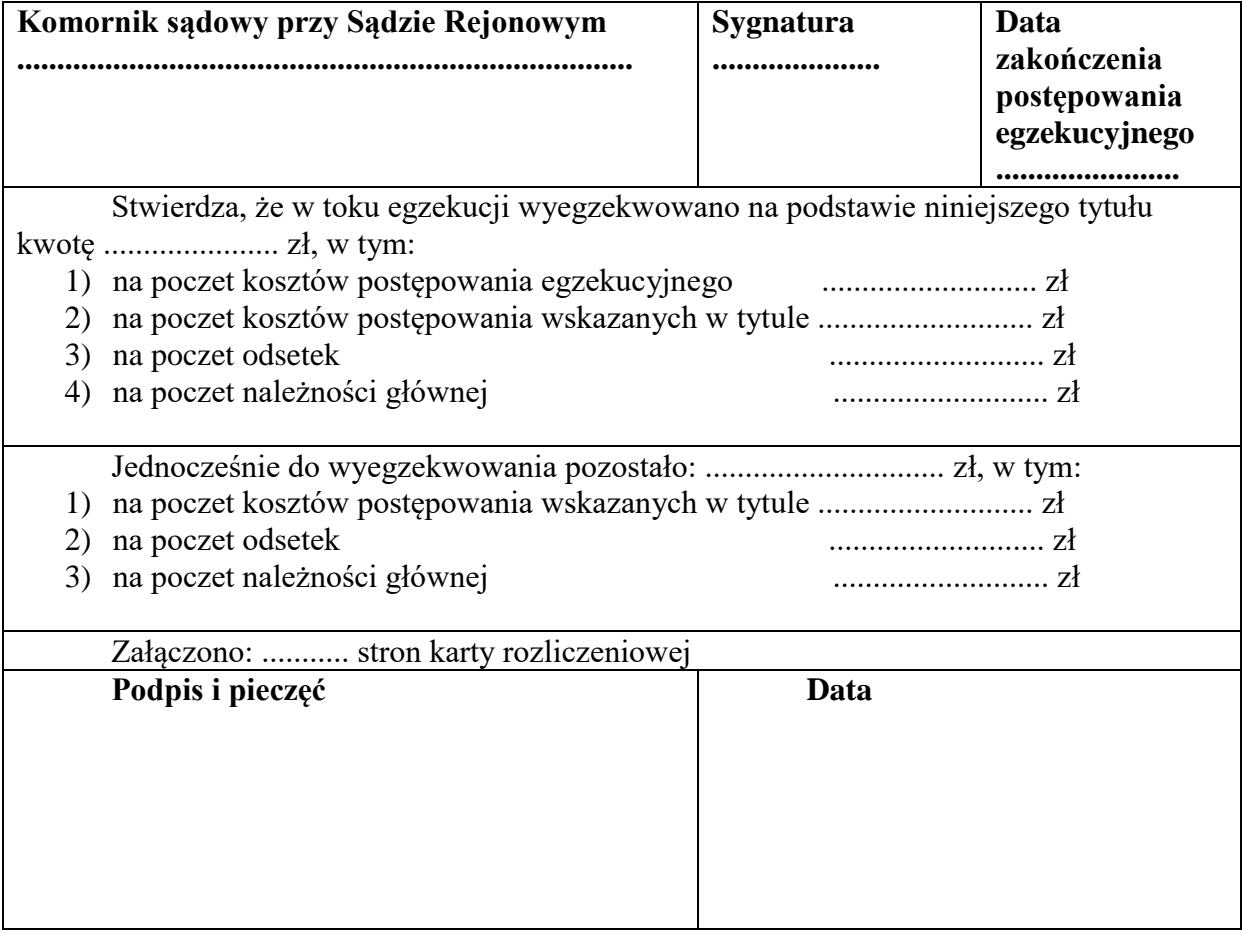

## **Załącznik nr 17**

### **Wzór**

# **KARTA UDOSTĘPNIEŃ AKT SPRAWY**

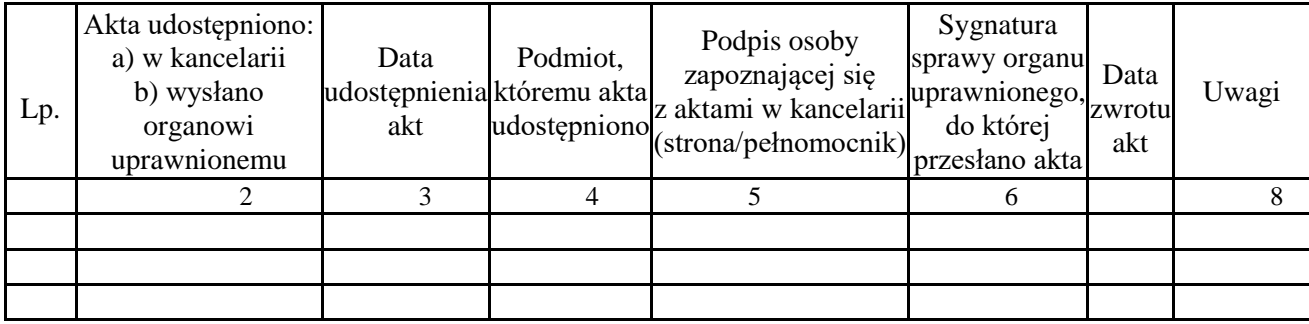

### **Wzór**

## **Księga pieniężna**

Karta 1

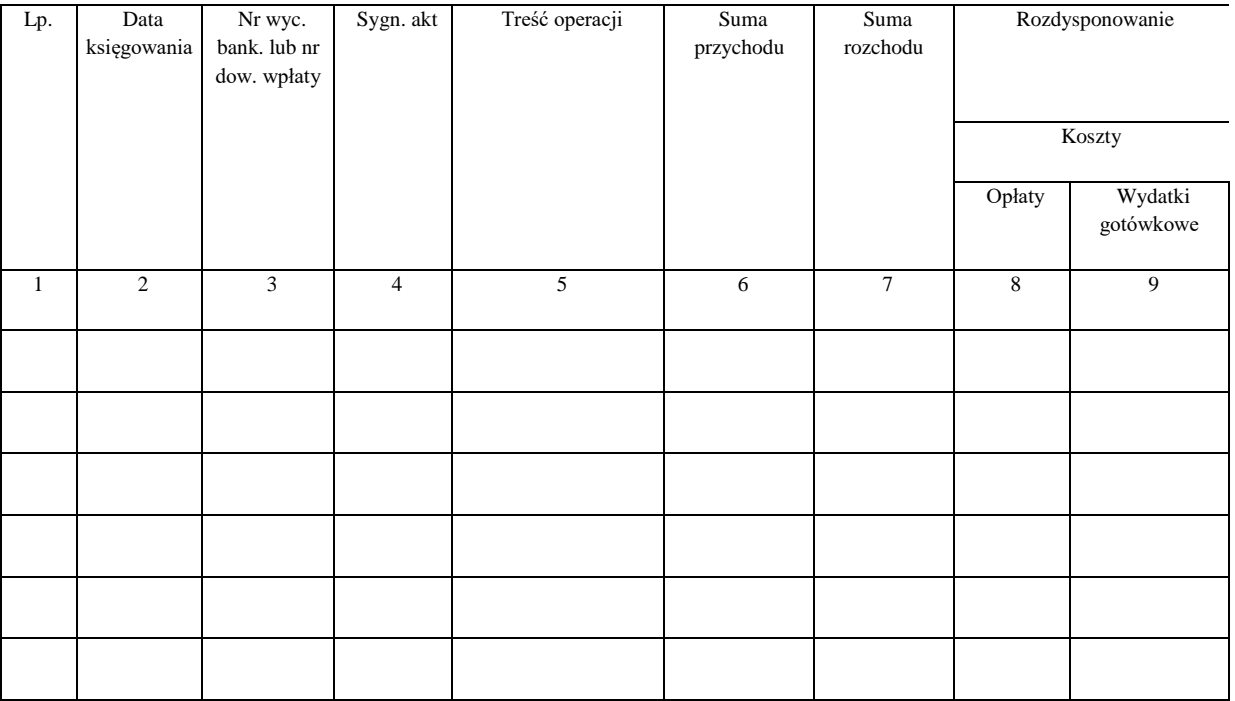

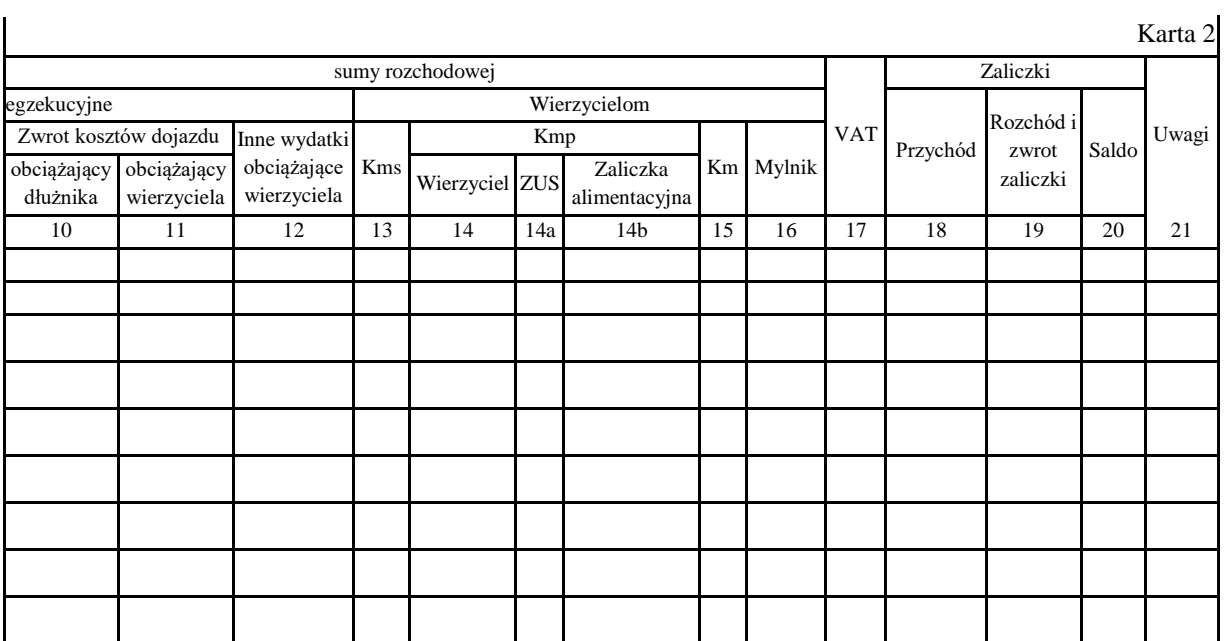

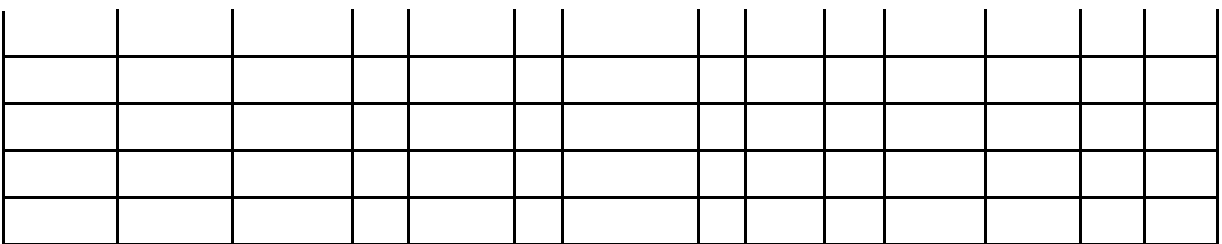

### **Załącznik nr 19**

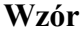

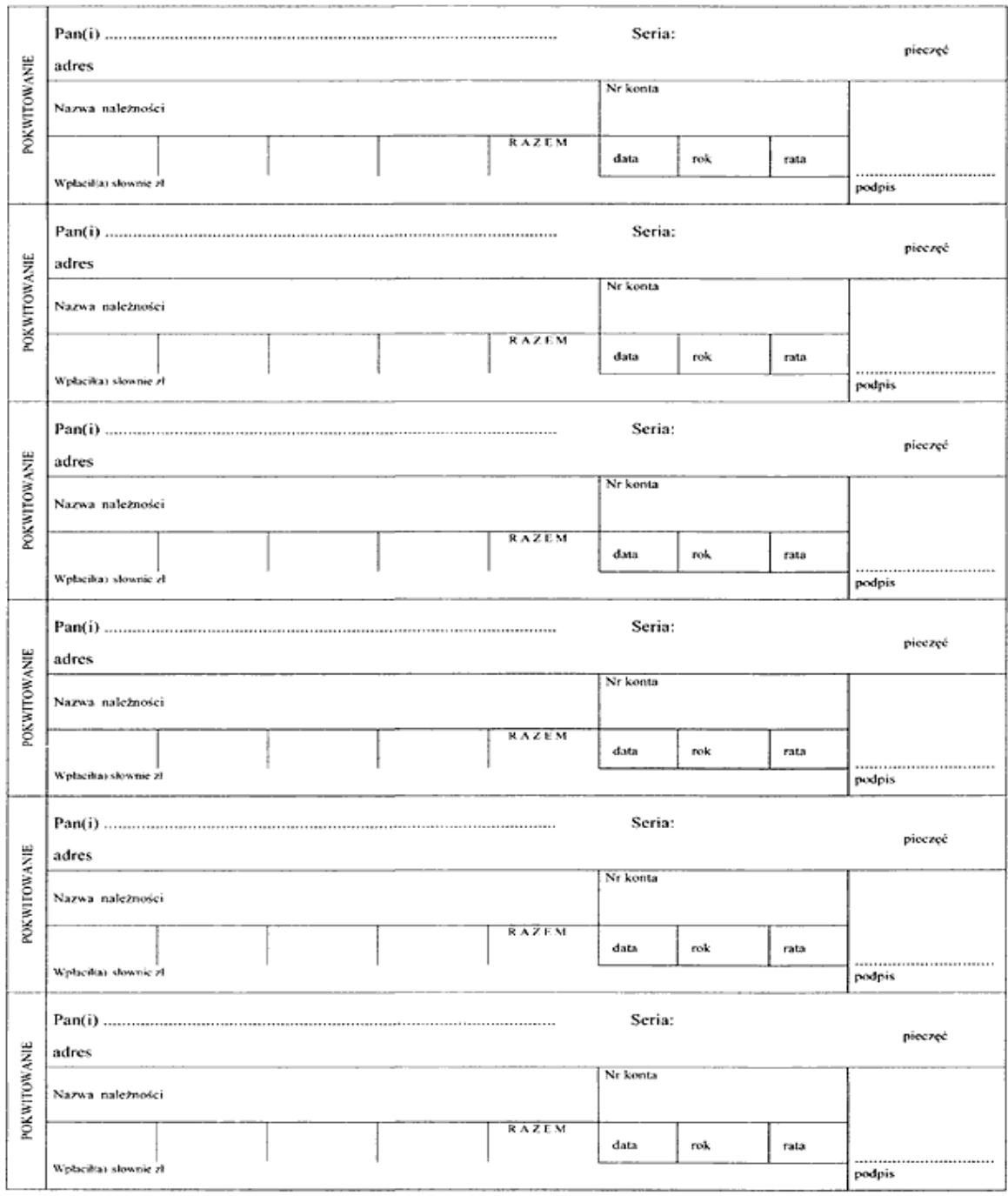

## **KWITARIUSZ PRZYCHODÓW**